# **ispan in Spire Quarterly Lifestyle & Technology Magazine**

**BIZNET** 

January 2010 • Vol VIII / 1

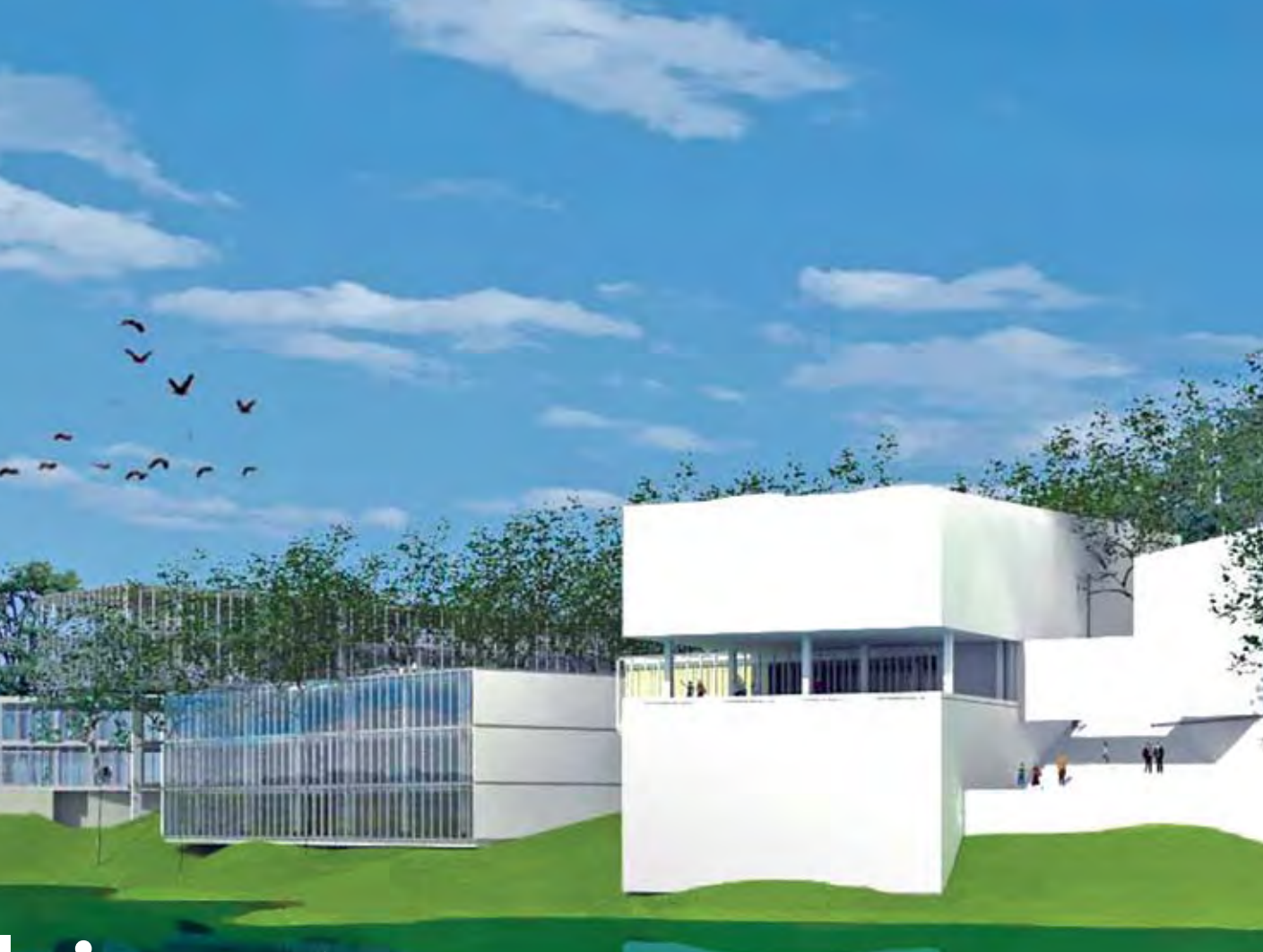

# biznet technovillage

HOME OF THE NEXT GENERATION TECHNOLOGY COMPANIES

From Management & Staff of **Biznet Networks**

- **IATA Accredited Agent**
- **Conducted Group Tours**
- Hotel Reservations in Indonesia and Abroad
- **AIG Travel Insurance**
- **Tailor Made Tour Packages**
- Meeting Incentive Conference and Exhibitions
- Own Fleet of Transport and Car Rentals
- Own Adventure Product

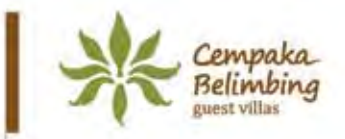

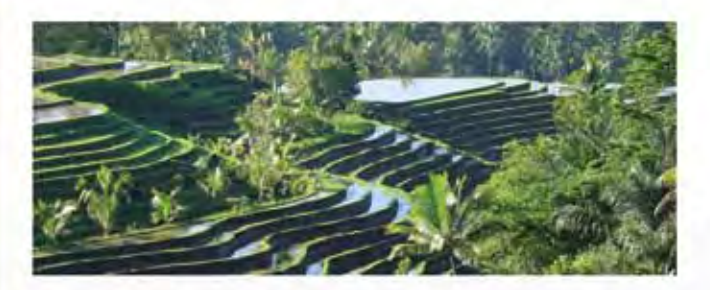

**Cempaka Belimbing Villas** Br. Suradadi, Desa Belimbing Kecamatan Pupuan, Tabanan, Bali Phone: +62 361 7451179 Email: reservation@cempakabelimbing.com Website: www.cempakabelimbing.com Winner of Tri Hita Karana Emerald Award

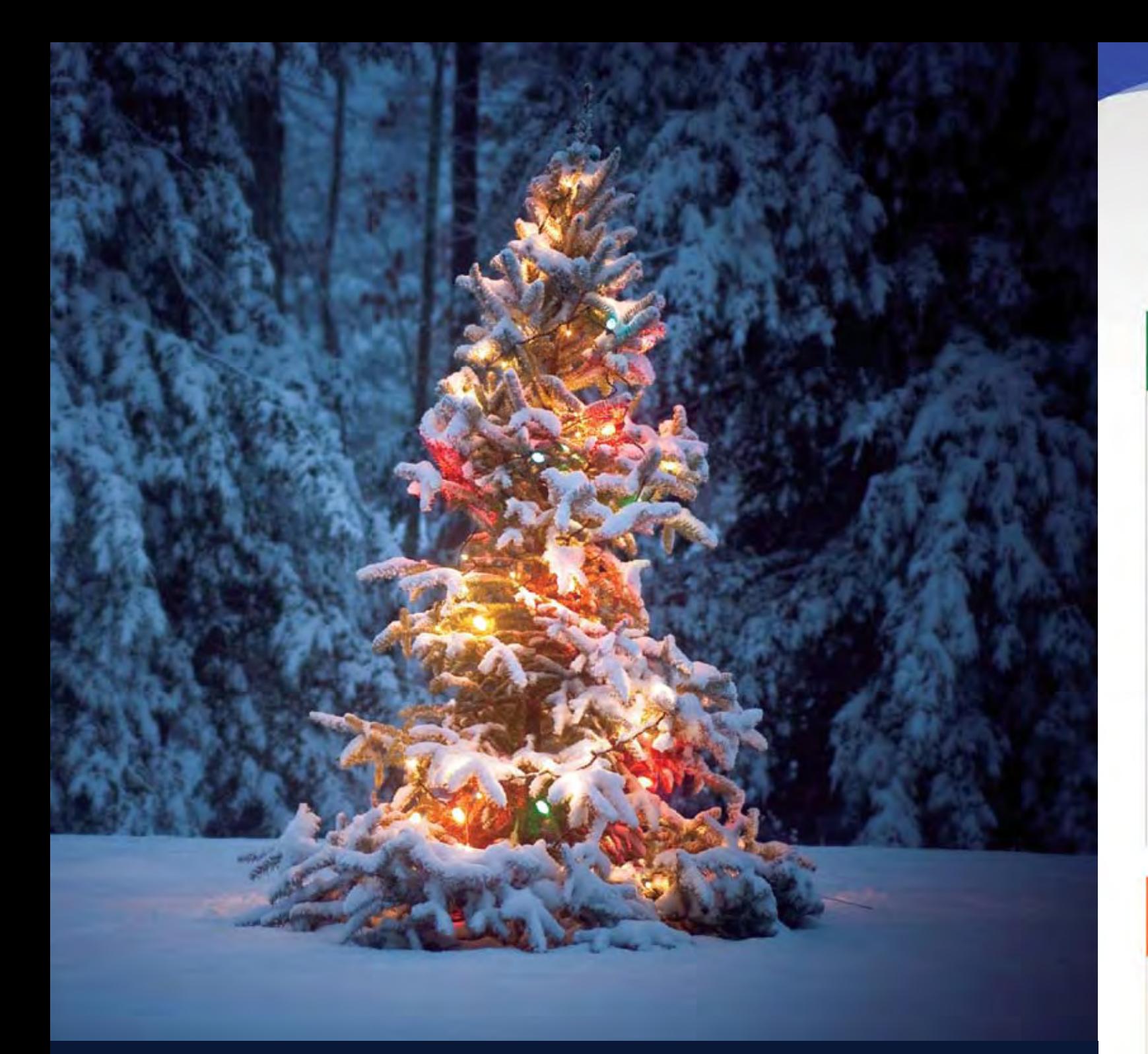

# Season's Greetings

*Wishing you a Wonderful Christmas and a Prosperous New Year*

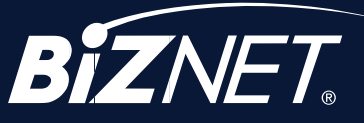

**Kuta Cemerlang Bali Jaya Tours & Travel** 

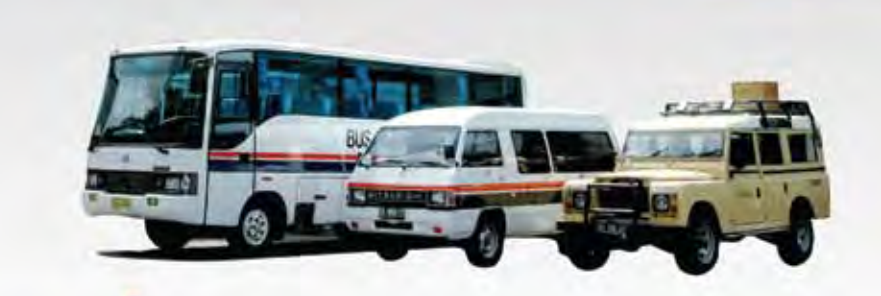

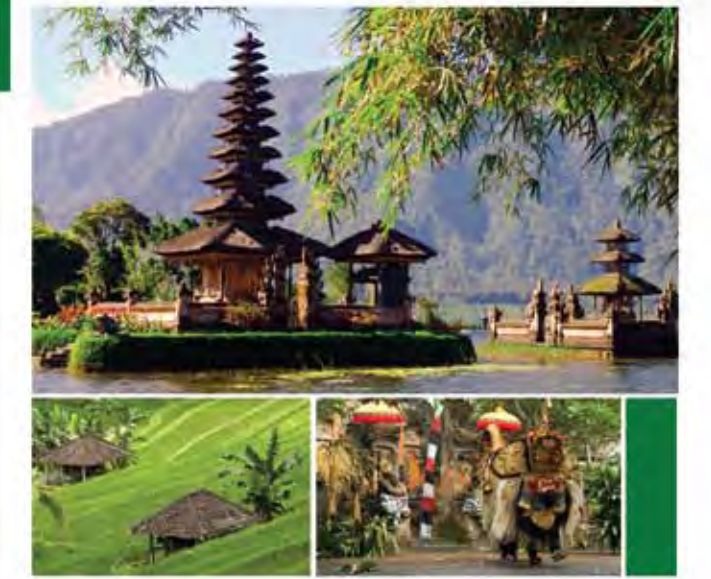

PT. KCBJ Tours & Travel Jalan Raya Kuta No. 127 Kuta, Bali, 80361 Indonesia Website: www.kcbtours.com

Phone: +62-361 751517 Fax: +62-361 752777 Email: reservation@kcbtours.com (Hotel & Tours) ticketing@kcbtours.com (Ticketing)

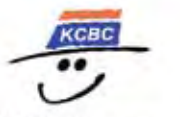

**KCB Convex** 

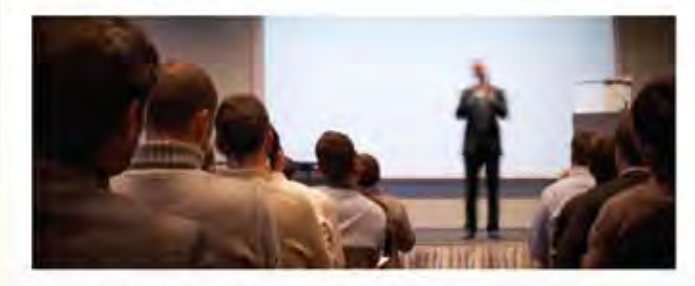

PT. Kuta Cemerlang Bali Convex Jakarta: Villa Melati Mas M5/7 Serpong, Tangerang 15323 Phone: +62 21 5382477 Fax: +62 21 53154650

Bali: Jl. Raya Kuta 127, Kuta 80361 Phone: +62 361 751517 Fax: +62 361 752777

Email: info@kcbconvex.com Website: www.kcbconvex.com

**4** | Jan 2010 inspire | vol VIII / 1 inspire | vol VIII / 1 Jan 2010 | **5**

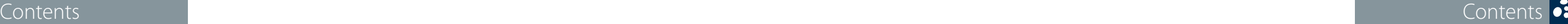

# **Cover:** Biznet Technovillage - Lake View

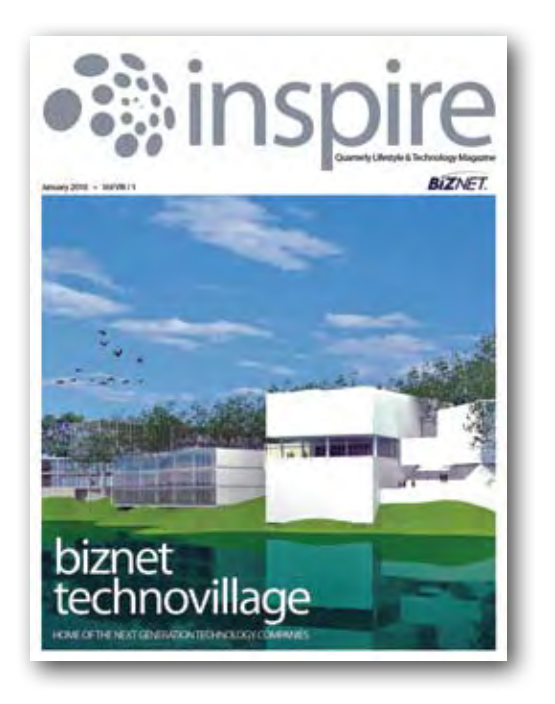

## **Travel Temptations**  $\blacktriangleright$

## **Culinary**  $\blacktriangleright$

Every year means new innovation for us and we are very excited in entering this year. We are very proud to present our latest innovations which is Biznet Technovillage, the home for next generation technology companies.

> **Ping Time**  $\blacktriangleright$

**Hot News**  $\blacktriangleright$ 

**Store Location** 38  $\blacktriangleright$ 

This exotic island has its own charm and will temp you to dive the blue ocean.

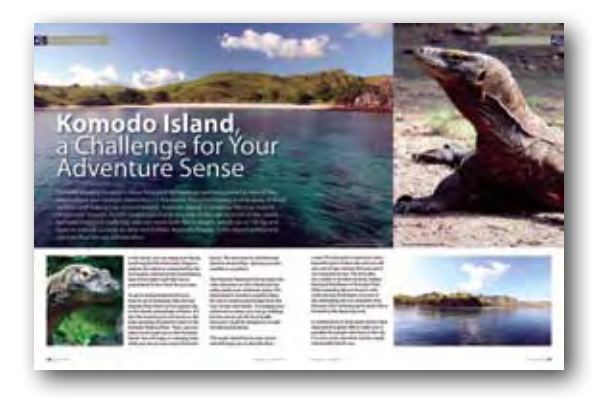

Some people like it rare, medium-well and some like it well-done. It all depends on your very own taste.

# **▶ Service Features** 16

# **Biznet Powered Building**

 $34 \rightarrow$  Global Network

MidPlaza 2, 8<sup>th</sup> Floor. Jl. Jend. Sudirman Kav 10 - 11. Jakarta 10220 - Indonesia. Tel: + 62-21-57998888 Fax: + 62-21-5700580

Have you ever been on a web page with a cool picture but it was surrounded by clutter?

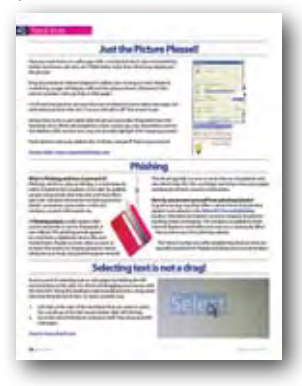

This is why we provide max3 store to allow our customers in having the best experience from our service.

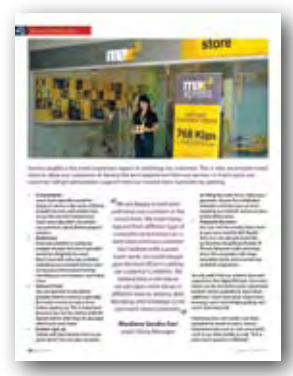

# $18 \rightarrow$  Tips & Tricks  $34$  $\rightarrow$  Tips & Tricks

# Why Do You Choose Biznet As Your Provider?

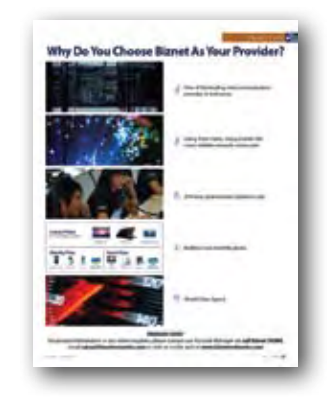

# **The Simple Truth**

## **Product Info** 4 37

Luckily, there are several ways to promote online effectively. Check and see if one of these could maximize your profit.

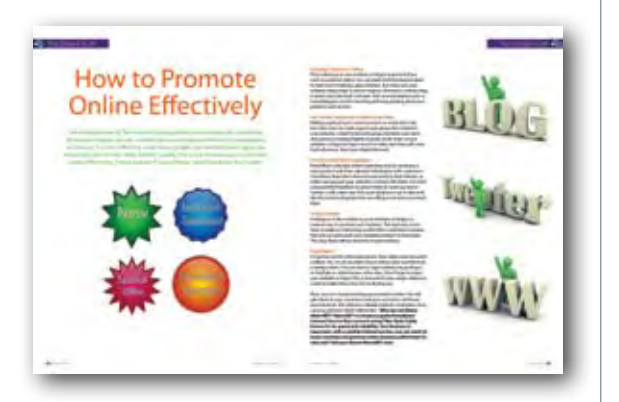

06

10

14

# 26

▶ Coverage Area

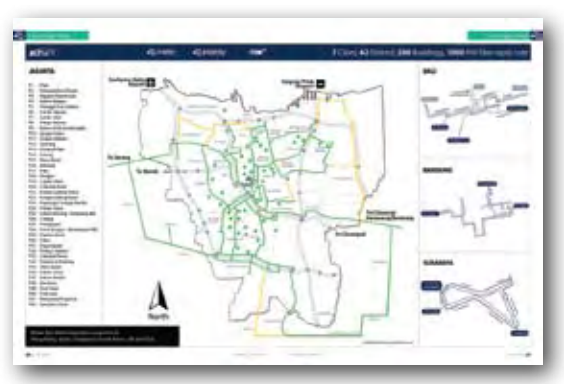

36

15

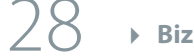

12

# **▶ From the Editor**

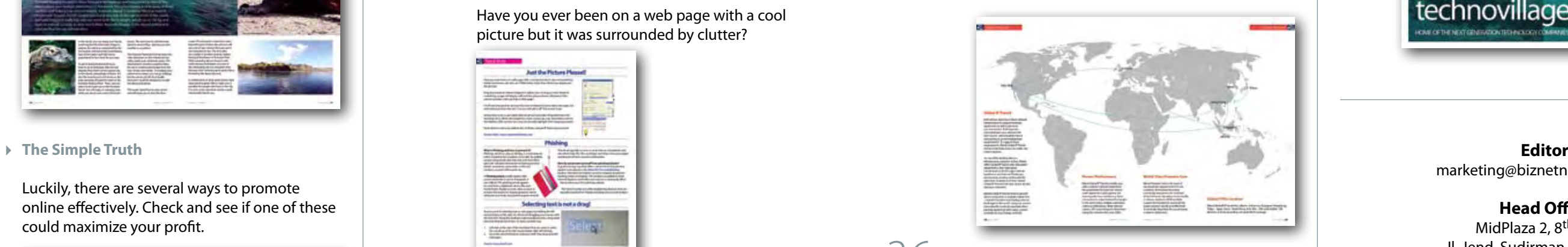

marketing@biznetnetworks.com

# **Head Office**

# **Bali Branch**

Komplek Pertokoan Kuta Suci Arcade No. 6. Jl. Pantai Kuta. Bali 80361 - Indonesia. Tel: + 62-361-8781688 Fax: + 62-361-708917

# **Bandung Branch**

Graha International 3A Floor. Jl. Asia Afrika No. 129. Bandung 40112 - Indonesia. Phone: +62-22-4267088 Fax: +62-22-4267080

# **Surabaya Branch**

Intiland Tower 9th Floor, Suite 5A. Jl. Panglima Sudirman No. 101 - 103. Surabaya 60271 - Indonesia Tel: + 62-31-5349388 Fax: + 62-31-5349383

# **www.biznetnetworks.com**

# **Biznet Milestone**

Biznet Networks Engineering Labs Team considered fiber optic as the best network technology.

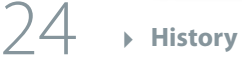

# **Internet & Technology History**

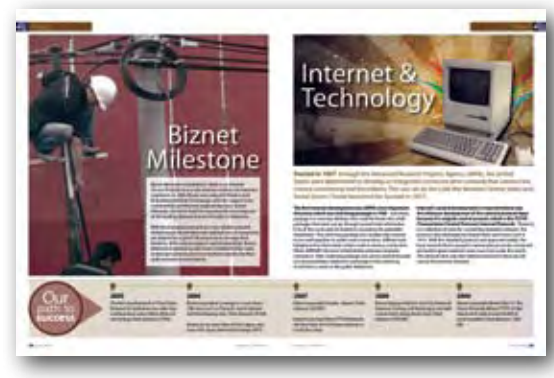

Located in Cibubur, Biznet Technovillage will have a unique and eco-friendly concept that was designed by Andra Matin, one of Indonesia's talented Architect collaborated with the world's leading Landscape Architect , Denise Selinger of St Legere Design International. With 3 hectares of land area, the Biznet Technovillage is an integrated high tech and modern village with complete facilities to support your daily activities.

Biznet Technovillage will provide 6,000 m2 of Tier 3 Data Center Certification and 9,000 m2 of Grade A Office Space. With 50 percent of the total landscape for natural park, water garden and open space, it will make Biznet Technovillage as a Green architecture with comfortable working environment.

To expand our retail market, in December 2009, we have collaborated with Kabel Siar and expanded our network coverage to Alam Sutera, Tangerang to reach broader retail market with max3, the brand that spesifically design to meet the needs of the retail segment.

This latest innovation will not be the only innovation from Biznet. We always prepare the next big thing for you. Please sit back and relax, let Biznet help to grow your business and entertain your life.

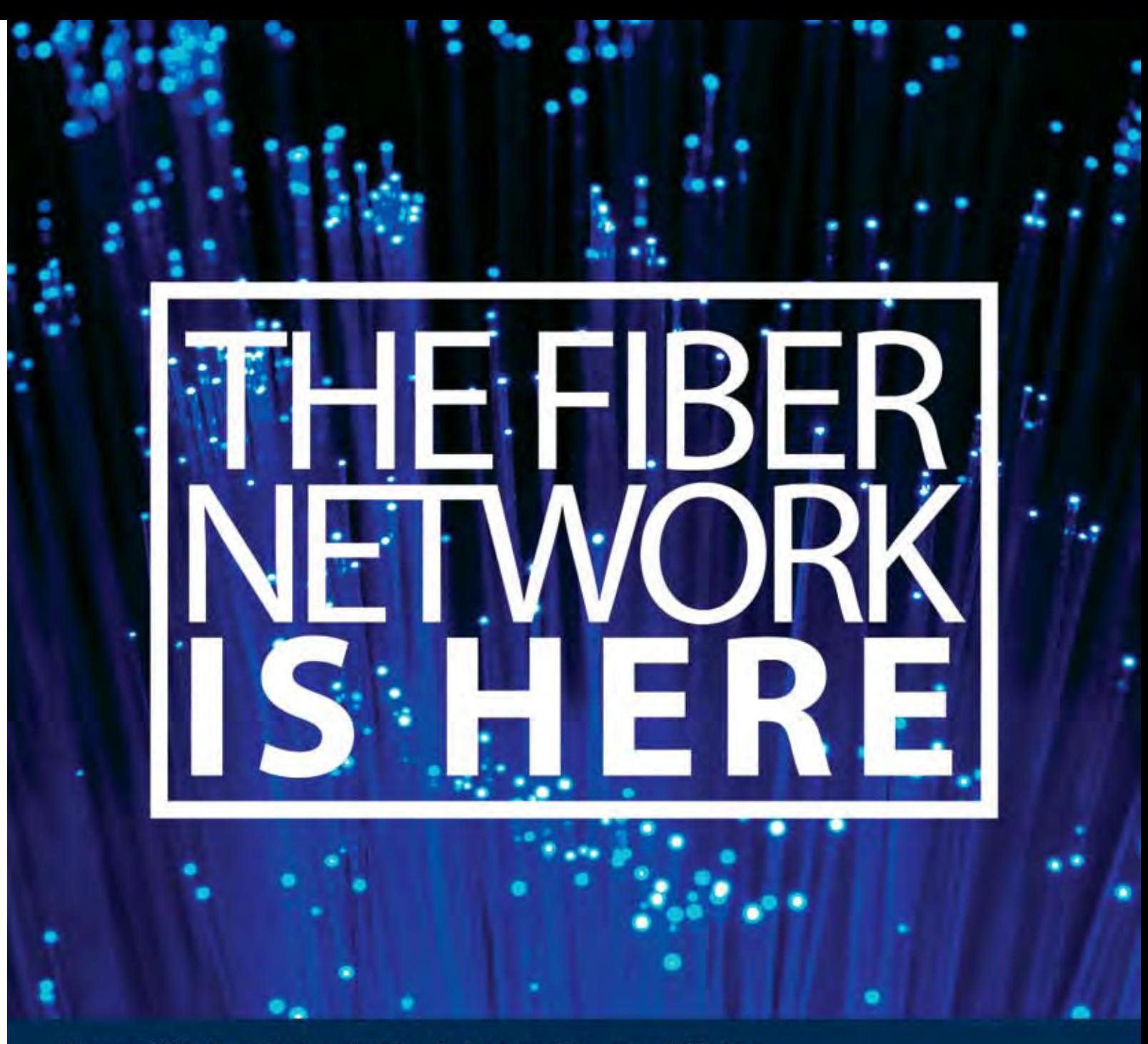

Since year 2005, Biznet has been building the fastest and the most reliable Data Communication and Internet Backbone Network using Fiber Optic technology. Today, with more than 1,200 KM of Fiber Optic Route, Biznet Metro Network is available in 7 cities, 42 district, 300 buildings and Biznet InterCity Network is available from Serang - Jakarta - Karawang - Bandung.

Why wait? The Fiber Network is Here. Biznet has been widely used by leading enterprises, small medium businesses, learning centers, government institutions and homes/apartments. Use Biznet for your most critical network and applications. For more information about our services, please contact via phone +62-21-57998888, email sales@biznetnetworks.com or web at www.biznetnetworks.com.

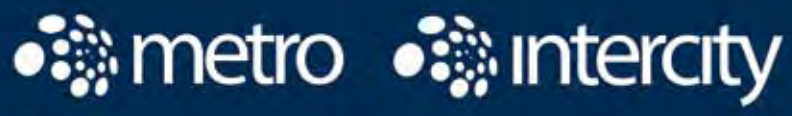

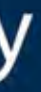

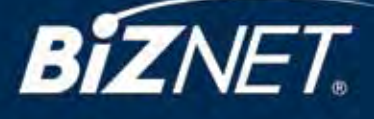

# **2010 is here and the future is in our hand!**

Every year means new innovation for us and we are very excited in entering this year. We are very proud to introduce our latest innovation, **Biznet Technovillage**, the home for next generation technology companies.

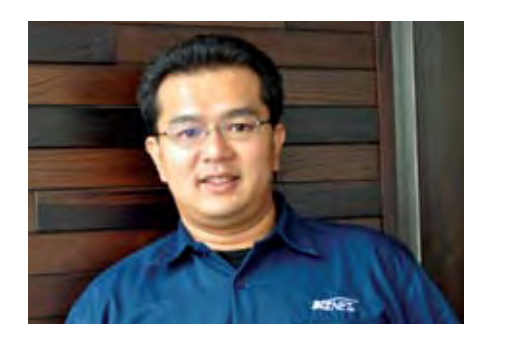

**Adi Kusma** adi\_kusma@biznetnetworks.com

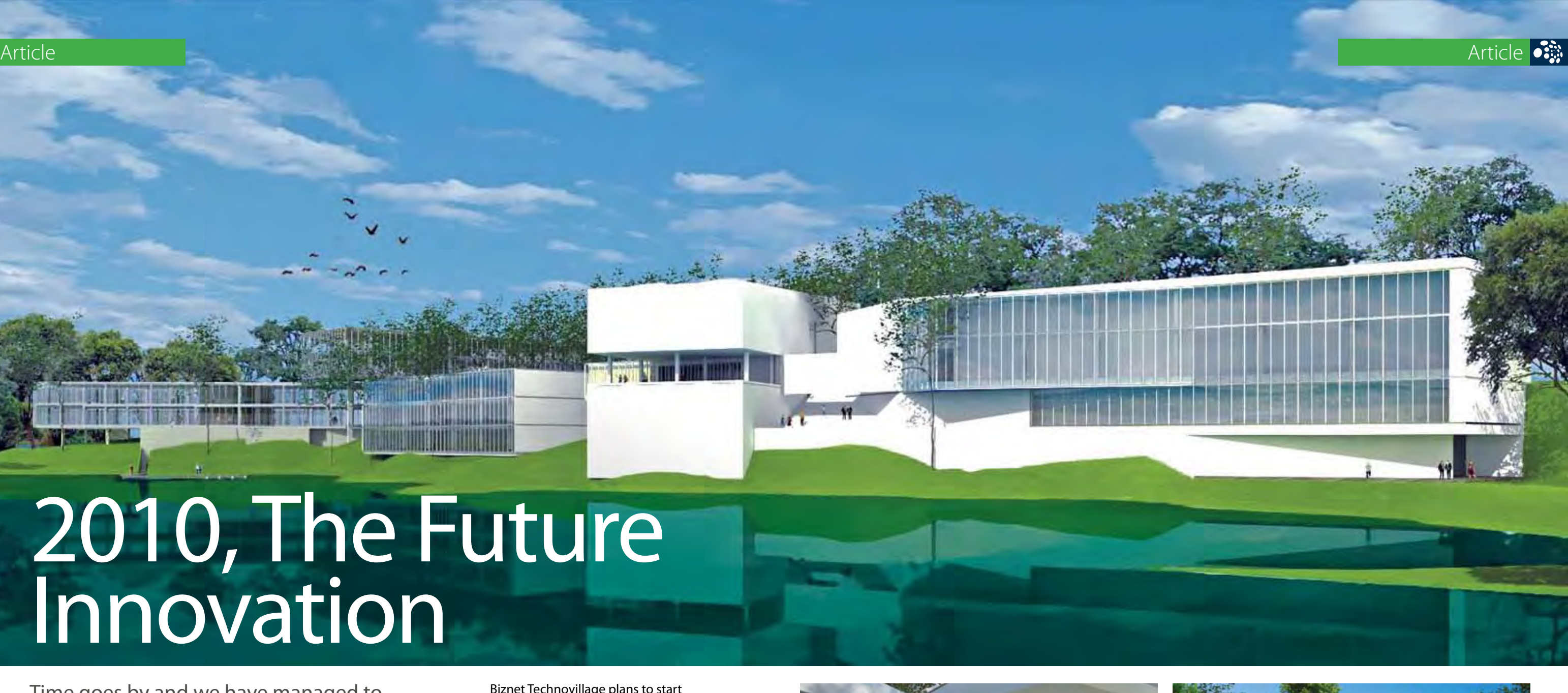

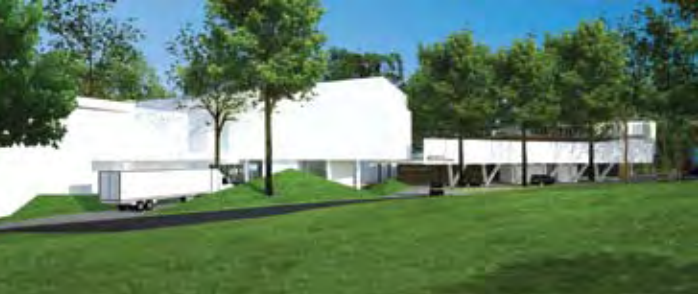

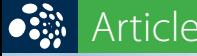

# 2010, The Future Innovation

Biznet Technovillage plans to start construction in January 2010 and expected to finished in October 2010. The project will consist of 6,000 m2 of Tier3 Data Center Space and 9,000 m2 of Grade A Office Space. With 3 hectare of total land area and having 50 percent of it as a park, water garden and open space, has definitely bring Biznet Technovillage as one of the eco-friendly office space.

Designed by the leading Indonesian Architect Andra Matin and the world's leading Landscape Architect Denise Selinger of St Legere Design International, Biznet Technovillage provides a very comfortable surroundings that will create a conducive

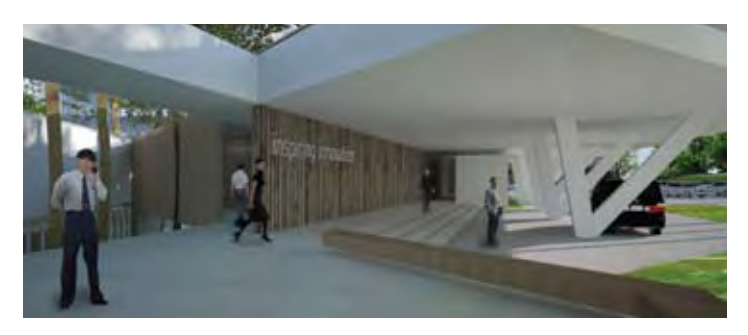

Time goes by and we have managed to enter the new year. Every year we are challenged to create new innovation and that what makes Biznet a very dynamic company. This year, we are introducing our latest innovation called Biznet Technovillage, an integrated high tech & modern village located in Cibubur area, targeted for research, telecom, media and outsourcing companies for their operation office, research center, media production, outsourcing center and backup facility.

environment that produce creative thinking and fresh ideas. Apart from the Data Centre, Biznet Technovillage will provide a Village Center which is the central hub for the whole village that contains dining lounge, mini market, engineering room and security control room.

Approaching 2010, Biznet Network cooperated with Kabel Siar expanded the network coverage to Alam Sutera, Tangerang to reach broader retail market with max3, the brand specifically

designed to meet the needs of the retail segment. With this new agreement, we are targeting to reach 2500 new customers in our first year of cooperation with Kabel Siar.

In 2010, this year will be another breakthrough year for Biznet as we are celebrating our10th anniversary in October 2010. Be prepare for our next innovation that will enhance our position as one of the leading Telecommunication Company in Indonesia.

## $\bullet$ Travel Temptations

# **Komodo Island**, a Challenge for Your Adventure Sense

Komodo Island is located in Nusa Tenggara Archipelago and considered as one of the most unique eco-tourism destination in the world. The island boasts a wide array of floral exotism and hides a true natural beauty. Komodo Island is known as the true habitat of Komodo Dragon, world's largest lizard and also one of the rare animals in the world. Komodo Dragon is really big and can reach over 3m in length, weigh up to 100 kg and feed on animals as large as deer and buffalo. Komodo Dragon is the closest prehistoric creature that we can still see alive.

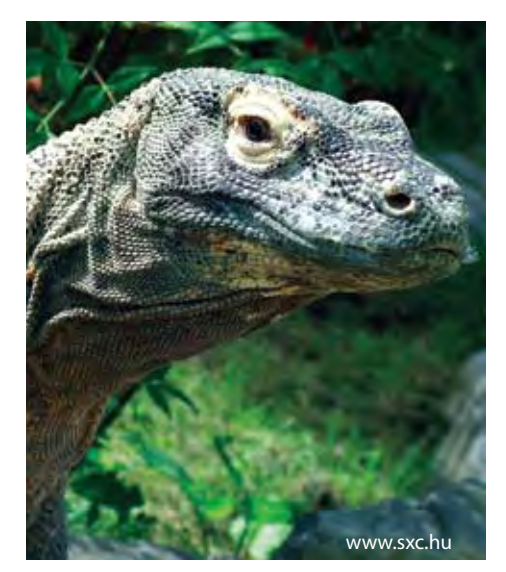

In the island, you can enjoy your trip by watching the life of Komodo Dragons, explore the island accompanied by the local guide, and enjoy the breathtaking view of the beach and hills that is guaranteed to be a feast for you eyes.

To get to Komodo Island, first you have to go to Denpasar, Bali and use airplane from there to the nearest city to the island, Labuanbajo in Flores. It is also the nearest port and serves as the main jumping-off point for trips to the Komodo National Park. Then, you can take a boat to get you to the Komodo Island. You will enjoy an amazing view

www.sxc.hu while you are on your way to Komodo and will temp you to dive the blue the blue the memorable trip for you. The www.panoramio.com www.panoramio.com www.panoramio.com www.panoramio.com www.panoramio.com and will A combination of pink sandy beach, blue skies and the green hills is really such a paradise for people who lives in the city. It is such a rare view that can be a really

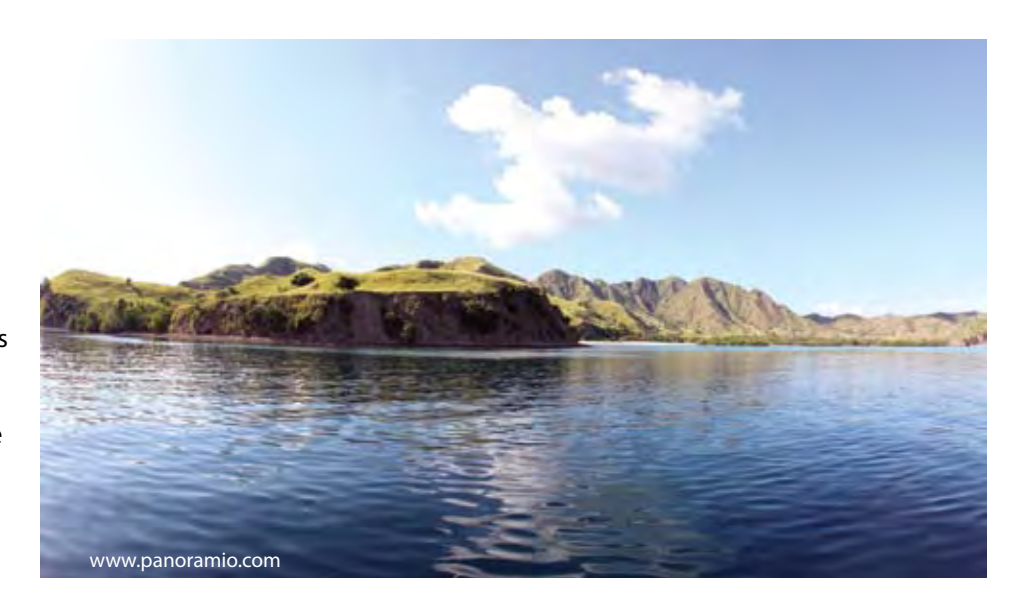

Island. The best time to visit Komodo Island is around May - July because the weather is so perfect.

The Komodo National Park has been the main attraction on this island and can really evoke your adventure sense. The island itself is isolated, a perfect place for you to unwind and escape from the city's hustle and bustle. To endulge your adventurous sense, you can go trekking but be sure to ask the local guide because it could be dangerous to take the hiking trail alone.

This exotic island has its own charm and will temp you to dive the blue

ocean. The Komodo's marine has some beautiful point of dive site and you will see a lot of sea creature that you won't see it anywhere else. The dive sites are usually in the Batu bolong, Tatawa Kecil,and Northwest of Komodo Park. Other amazing site you have to visit is the famous Pink beach. It is one of the interesting site you shouldn't miss because of its infamous pink sands that is formed by the dead red coral.

www.farhanvsgnk.wordpress.com

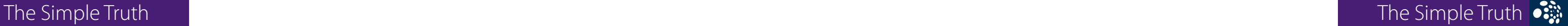

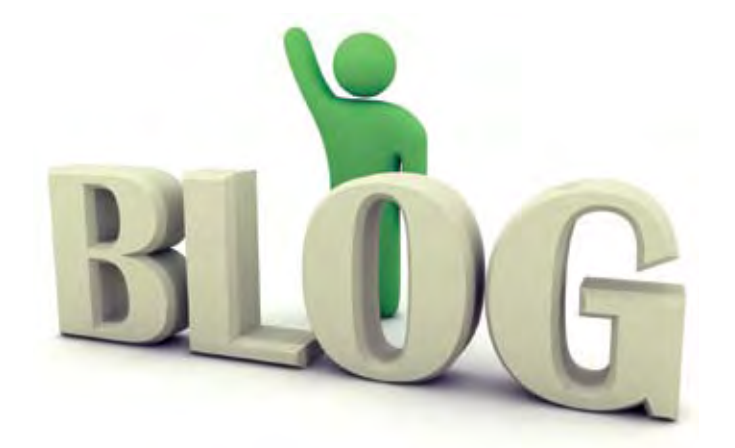

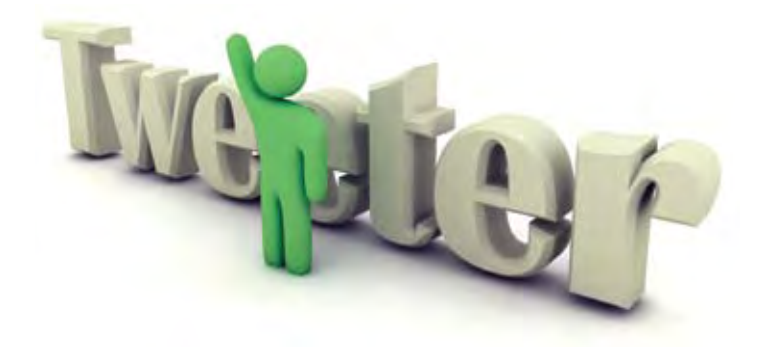

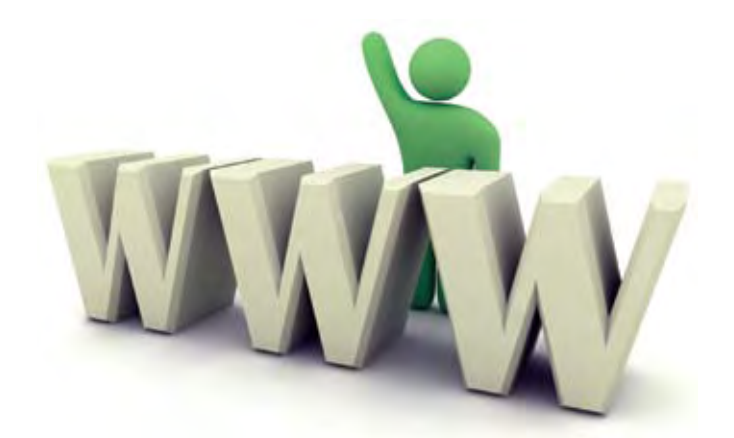

# **Develop a Website or Blog**

First, making your own website or blog is important if you want to promote online. You can easily find hosting providers to help you in making a good website. But make sure your website ranked high in search engines. Moreover, creating blog is easier and only took 5 minutes. Visit *www.wordpress.com* or *www.blogspot.com* for free blog and keep posting about your products and services.

# **Use Twitter, Facebook or Other Social Sites**

Making useful of your current account on social site is the best idea. You can make page or join group that related to your industry, make friends with group members and starts discussion and being helpful at group. Invite them to your website or blog and stay in touch to make sure they will come back whenever they have related demand.

# **Provide Email Blast Campaigns**

Email Blast is the best online marketing tool to announce a new product and share valuable information with customers. Sometimes they like to forward your email to their friends, so make sure you put your website's or blog's URL there. Use clear and powerful headlines to attract them to read your email further. Lastly, make sure that your database is up to date and the list consists of people that are willing to receive your email blast.

# **Online Contest**

Holding an online contest on your websites or blogs is a creative way to promote your business. The main key is you have to make an interesting contest that could attract people. Plus you can give away your valuable products as the prizes. This way, there will be more hits to your website.

# **Post Video!!**

If a picture worth a thousand words, then video must be worth a billion. Yes, it is an excellent way to attract new customers by creating videos. You can reach a large audience by posting it to YouTube or other famous video sites. Don't forget to place your website or blog's URL at the end of every single video you create to make them easy in connecting you.

Now, you can start promoting your products online. You will get closer to your customers and your customers will know your products. But without a reliable internet connection, how can you promote online effectively?. **Why not use Biznet MetroNET? MetroNET is a business grade Broadband Internet Service that connects using Fiber Optic Cable, known for its speed and reliability. Your business is important, with a reliable Internet service, you can work 24 hours nonstop and promote online business effectively! So why wait? Get your Biznet MetroNET now!**

# How to Promote Online Effectively

The development of the Internet has supported our business. As a marketer or business owner, we can use internet as a media promotion of our products or services. It is very effective since many people use internet every day as an important part of their daily activity. Luckily, there are several ways to promote online effectively. Check and see if one of these could maximize your profit.

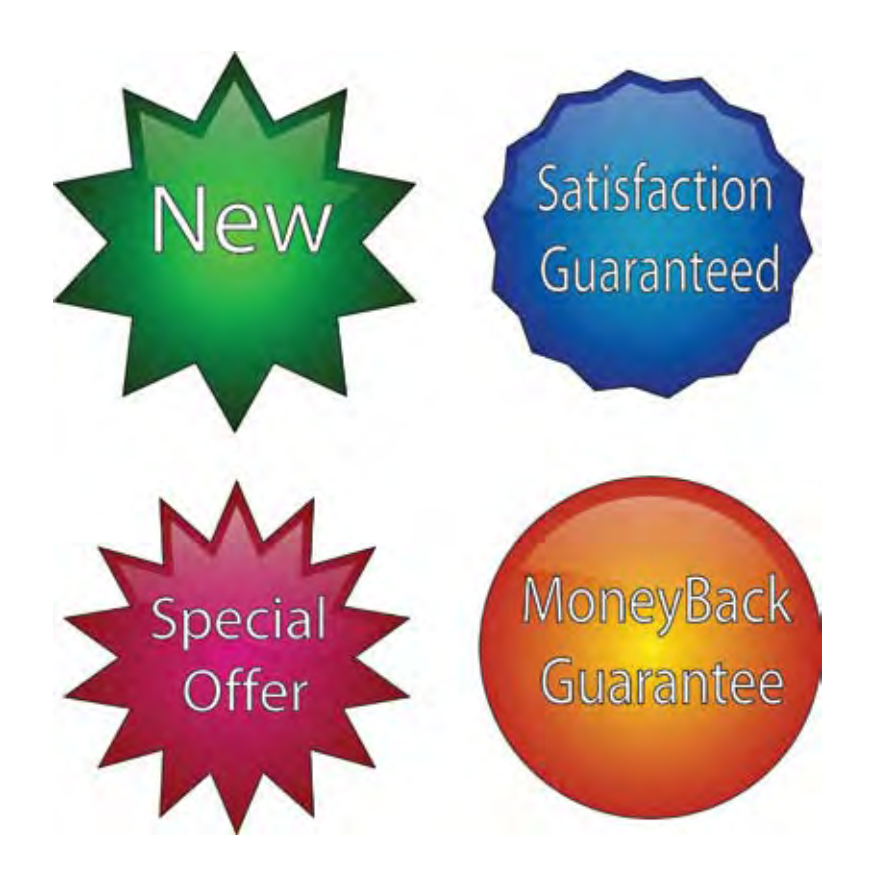

**14** | Jan 2010 inspire | vol VIII / 1 inspire | vol VIII / 1 Jan 2010 | **15**

# Hot News **Biggs**

# **Sizzling Steak !**

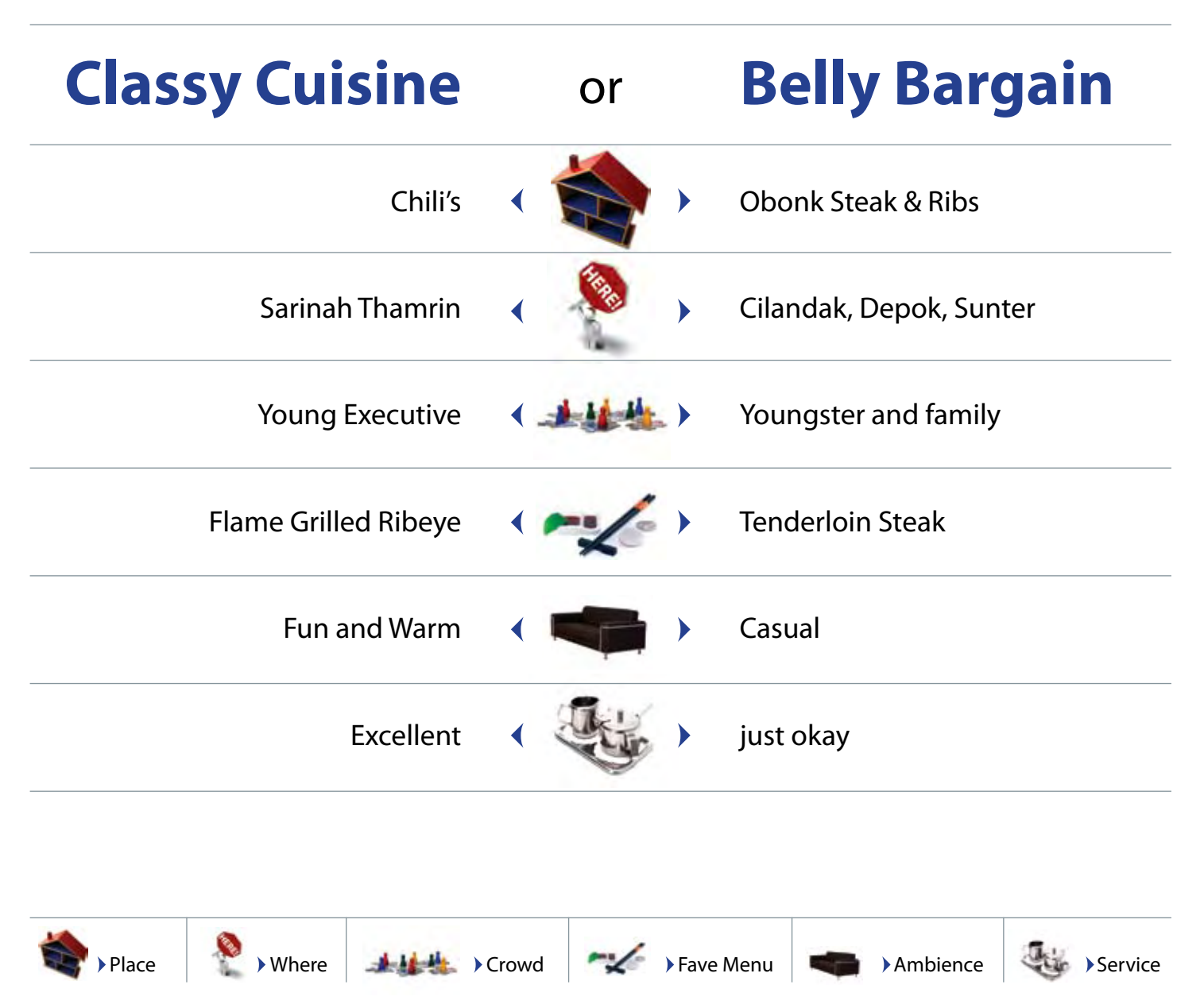

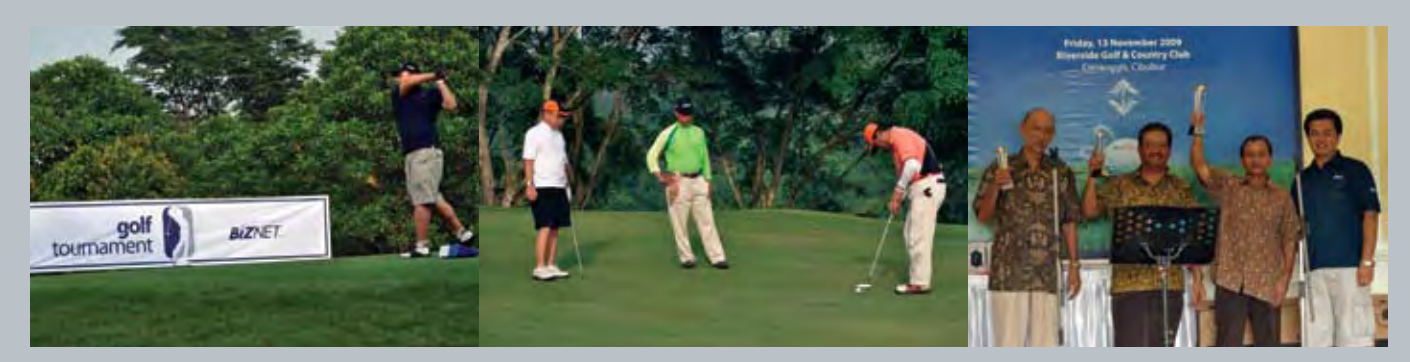

The smell of grilled meat, the sizzling sound of cooking and the perfect choice of the sauce are the things that is hard to resist from a yummy steak. Some people like it rare, medium-well and some like it well-done. It all depends on your very own taste but sure it's hard to avoid a good steak that tempt your appetite. We have looked around and found the right place for you to release your meat craving. You can easily choose whether you want a budget conscious meal or be extravagant with your taste.

*13 November 2009*

# **Biznet Golf Tournament 2009**

Biznet held an annual golf tournament, Biznet Golf Tournament 2009 on Friday, 13 November 2009 at Riverside Golf and Country Club, Cibubur. It was attended by more than 100 participants of Biznet partners and customers. Shot gun started at 6 AM followed by lunch and presentation of Biznet Technovillage by Adi Kusma, the President Director of Biznet

# *28-29 November 2009*

# **max3 Fun in The Sun**

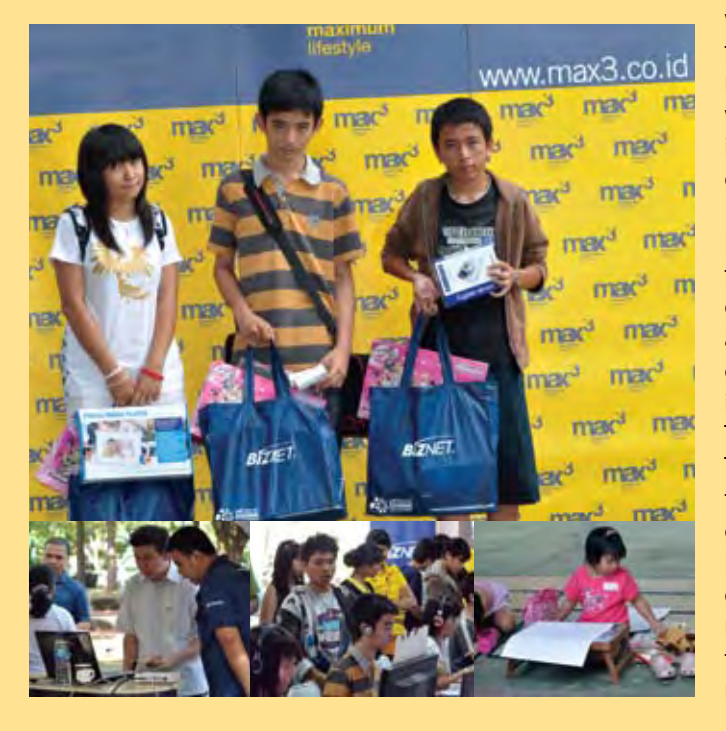

Biznet presented an event that is targeted for family in Alam Sutera on 28-29 November 2009. The event was also as a launching of max3 internet in Alam Sutera in collaboration with Kabelsiar. There were online games competitions, family photo contest, drawing and coloring contest with many door prizes for the participants. A perfect sunny weather added a great fun to the event which took place in Family Park, Alam Sutera, an outdoor park with one stop entertainment for family in Alam Sutera.

Biznet presented max3 as a perfect internet service for family in Alam Sutera. "The target of max3 internet is the dynamic and up to date family which need a very reliable and fast internet network so they can keep up with the current global trends. Nowadays, besides the parents, internet has been a necessity for all of the family members. Today's children need the internet to do their homework. This is one of the reasons we provide max3 internet as the perfect internet solution with an affordable budget" conveys Adi Kusma, Biznet Networks President Director. Furthermore, Adi added that every household have their own budget, which is why max3 internet has a wide range of package selection, starting from Rp.250.000 up to Rp.3.500.000, so everyone can find their perfect fit that matches their household budget.

Networks. The event went great with a music performance and door prizes. Mr. Ismed Arifin from Abacus came out as the Best Gross Overall and entitled to win the 1st trophy.

At the same time, Biznet is soft launching Biznet Technovillage Project, an integrated high tech & modern village located in Cibubur area, targeted for research, telecom, media

and outsourcing companies for their operation office, research center, media production, outsourcing center and backup facility. The project will to start in January 2010 and expected to be finished in October 2010. Information about Biznet Technovillage, can be found on the web at www.biznettechnovillage. com

max3 store specialist would be happy to show a wide array of Biznet prepaid services and explain how to use the service. Furthermore, max3 store specialist can answer any questions about Biznet prepaid services.

**Assistance** 

Have any problem in using our prepaid service? Our store specialist would be delightful to assist. Max3 store will solve any problem regarding your prepaid service such as top pup and renewal voucher, checking account balance, and many more.

**Internet Trial** 

Instant sign up Satisfy with the internet trial on our max3 store? You can sign up easily

You can get trial of any Biznet prepaid internet services especially the max3 service on max3 store before signing up. This is important because you can try various internet speeds before selecting the package which suits your need.

**Payment Services** You can visit the nearby max3 store to pay your monthly bill. Beside that, you can also purchase Top up Voucher, Broadband Router, IP Phone, Network Cable and many more. We cooperate with many reputable banks and received any methods of payment.

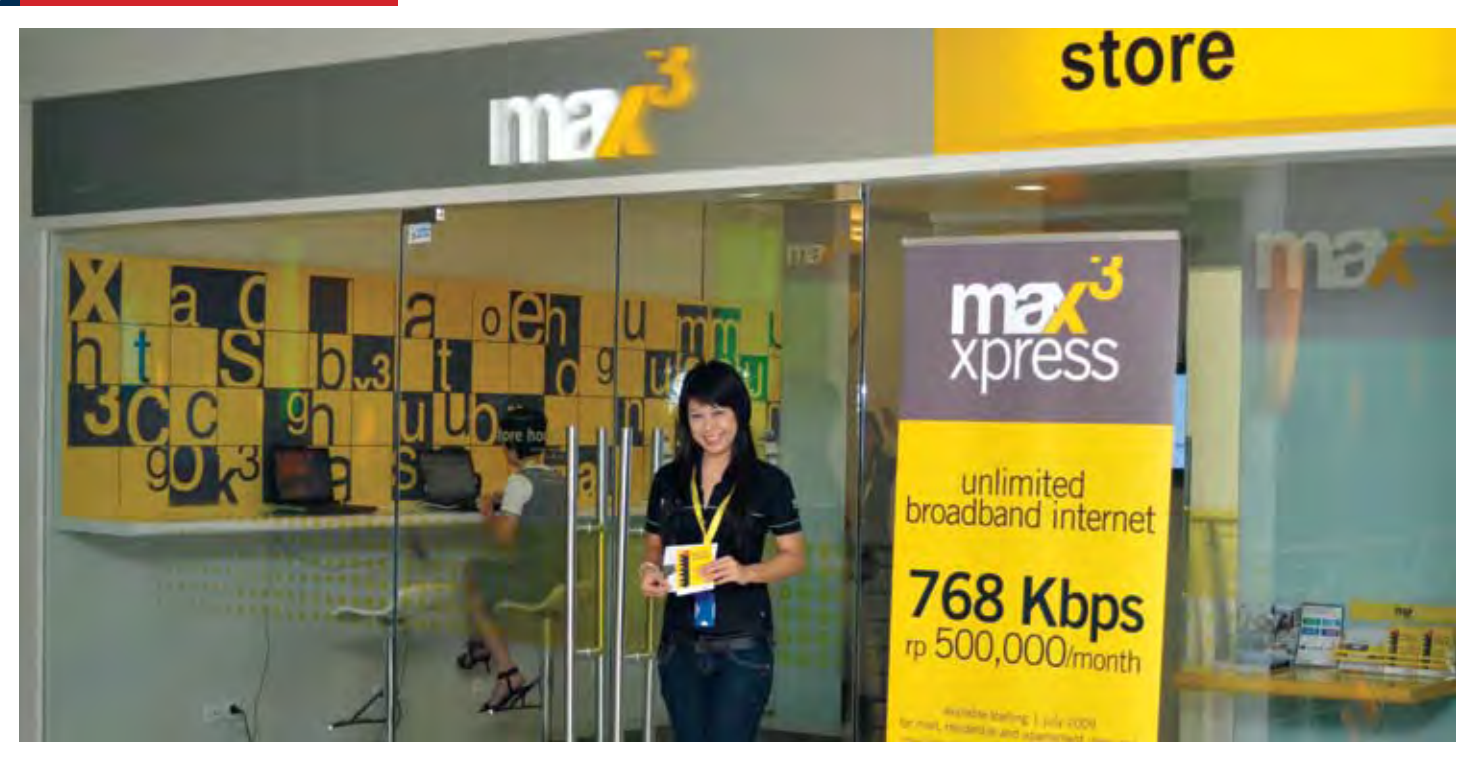

Service quality is the most important aspect in satisfying our customer. This is why we provide max3 store to allow our customers in having the best experience from our service. In max3 store, our customer will get personalize support from our trained Store Specialist by getting:

# **Consultation**

by filling the order form, make your payment, choose the installation schedule and later you can start enjoying our internet service at your home/office place.

So why wait? Visit our nearest store and experience the digital lifestyle. Our max3 stores can be reached at your convenient location which available in max3 store sudirman, max3 store pluit, max3 store kemang, max3 store kelapa gading and max3 store kuta bali.

Otherwise you can contact our store specialist by email to max3 store@ biznetnetworks.com or visit www.max3. co.id to see their profile as well. This is why max3 support is different!

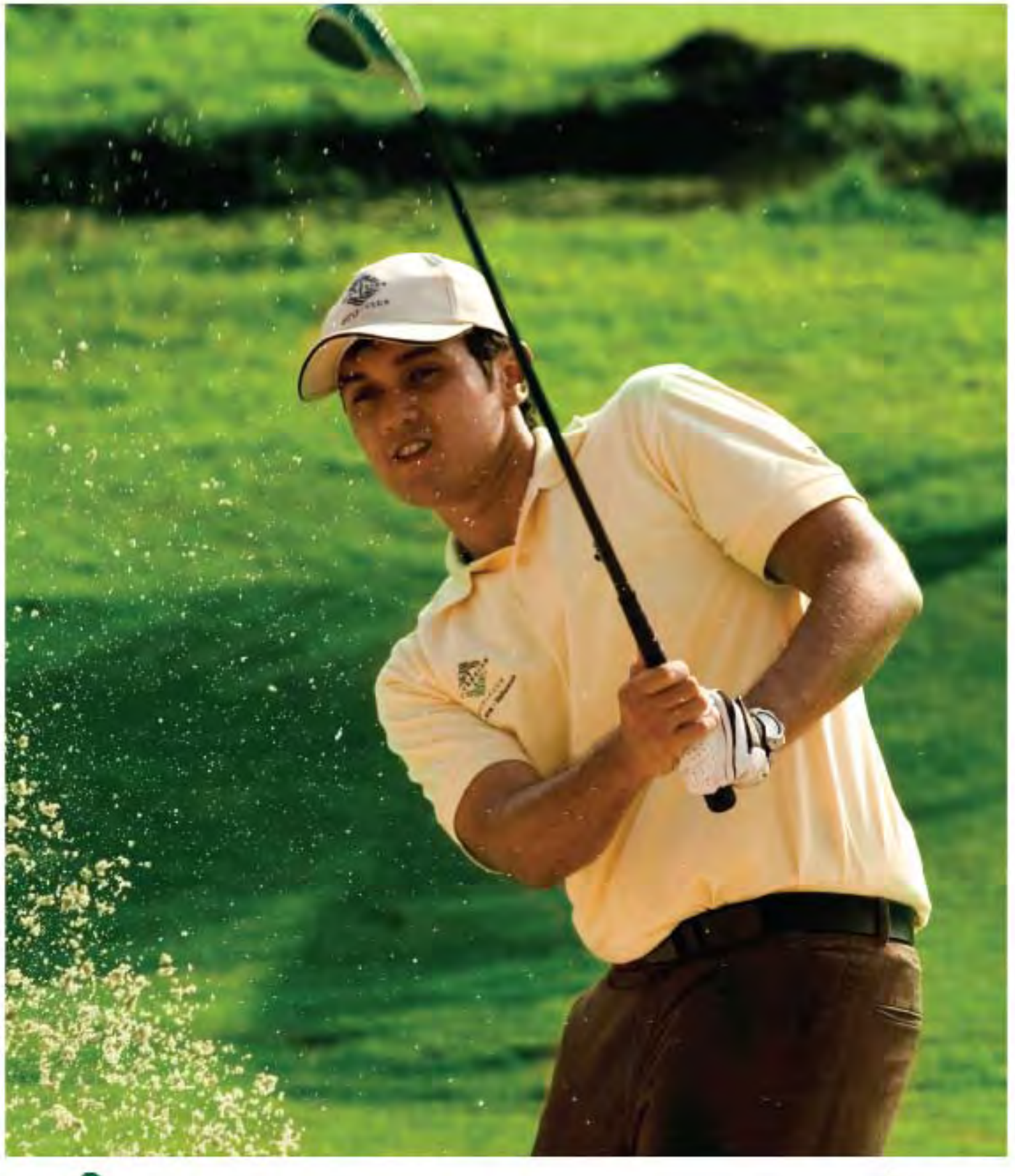

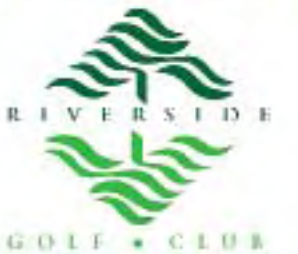

HAPA SIGNATURE GOLF & COUNTRY CLUB 2004-2010

*We are happy to welcome and serve our customer in the max3 store. We meet many request from different type of customers and interact on a daily base with our customer but I believe with a great team work, we could always give the best effort in solving our customer's problem. We believe that in the future we can open more stores in different area in Jakarta, Bali, Bandung and Surabaya so we can reach more customers. ""*

**Mauliane Sandra Sari** max3 Store Manager

Have you ever been on a web page with a cool picture but it was surrounded by clutter (you know, ads, text, etc)? Well, here's a trick that will let you display just the picture!

Drag the picture to Internet Explorer's address bar. As long as it isn't linked to something, a page will display with just the picture shown. (However, if the picture contains a link you'll go to that page.)

It's all well and good for pictures that are not linked to some other web page, but what about pictures that are? Can you still pull it off? The answer is yes.

All you have to do is just right-click the picture and select Properties from the resulting menu. When the properties screen comes up, copy the address next to the Address (URL) section (yes, you can actually highlight it for copying purpose).

Paste that line into your address bar, hit Enter, and poof! There's your picture!

# *Source: http://www.computerfreetips.com*

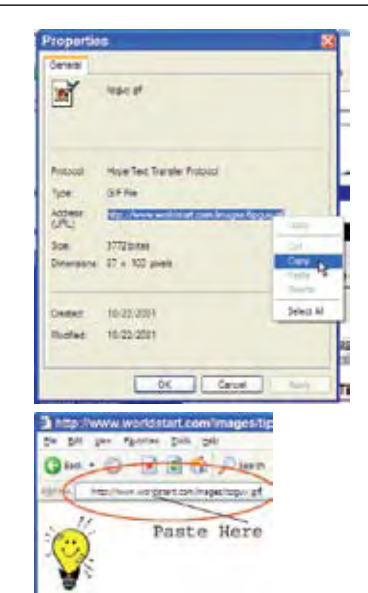

# **What is Phishing and how to prevent it?**

Phishing, which is a play on fishing, is a technique by which fraudsters fish (or phish, if you like) for gullible people using emails and web sites and have them part with valuable information including personal details, usernames, passwords, credit card numbers, account information etc.

A **Phishing attack** usually begins with a scam email that is sent in thousands, if not millions. The phishing email appears to come from a legitimate source like your trusted bank, Paypal account, eBay account or at times the emails are simply general in nature asking for your help and promising great rewards. This email typically has one or more links to a fraudulent web site which looks like

Are you used to selecting text on web pages by holding the left mouse button at the start of a block and dragging your mouse until the end of it? Using this method could actually become a drag when selecting long blocks of text. So, here's another way:

- 1. Left click at the start of the text block that you want to select. You can let go of the left mouse button after left clicking.
- 2. Go to the end of the block, hold your SHIFT key down and left click again.

## *Source: www.chami.com*

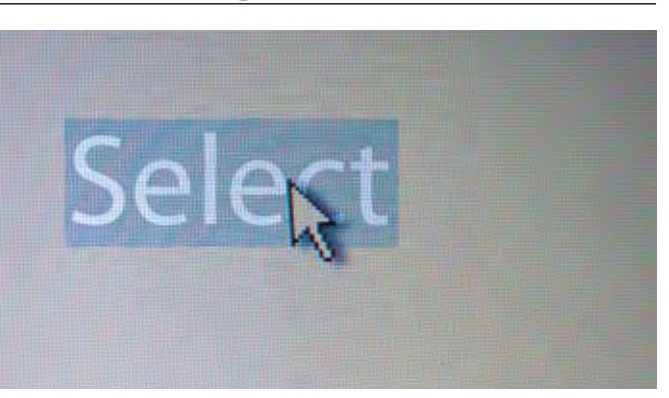

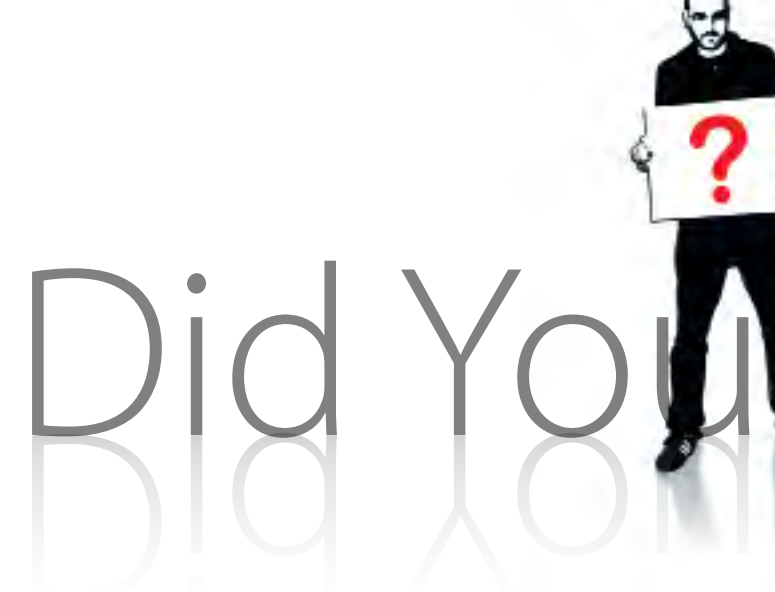

# **Just the Picture Please!!**

**Phishing**

# **Selecting text is not a drag!**

# **1. Yahoo??**

Yahoo the complex internet organism has complicated name. Word "Yahoo" is shortcut for "Yet Another Hierarchical Officious Oracle". It was coined by PhD candidates at Stanford University: David Filo and Jerry Yang.

**2. 1st Country to apply Online Election System** The first country that apply online election system was Estonia. Whereas, Estonia is considered as one of the poor country in Uni Eropa. The election was done in March 4, 2007 with total voter around 940.000 people.

# **3. First Virus Encountered**

Computer virus is estimated to occurred firstly around 1986 and was created by the Alvi brothers, Basit Farooq Alvi and Amjad Farooq Alvi that was only 19 years old at that moment!

**4. Which rank is Indonesia?**

Indonesia is in the 5th rank from ten biggest internet user in Asia and also become one of the 20 world's biggest internet user!

**5. Americans Going Crazy with Website** American citizens is more likely to access website pages rather than any other information medium.

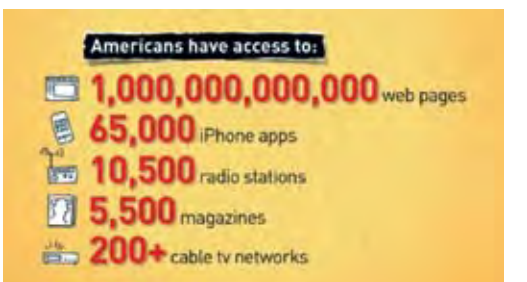

# **6. Twitter Trend**

In February 2009, Twitter had a monthly growth (of users) of over 1300 percent - several times more than Facebook. Twitter made huge success from the mobile device users (in 2009 there was 735,000 unique mobile visitors)

# "the real thing" and where innocent people and fleeced off their sensitive information.

**How do you protect yourself from phishing attacks?** A quick and easy way that offers a decent level of protection against scam attacks is the *Netcraft's free antiphishing toolbar*. Netcraft is an Internet services company devoted to tracking online technology. This toolbar is available for both Internet Explorer and Firefox and runs on a community effort that protects you from phishing attacks.

> The Yahoo! toolbar also offer antiphishing features that are specially beneficial for Paypal and eBay.com account holders.

*Source: http://www.philhosting.net*

Growing into a bigger Airline, Mandala relies on a suitable Data Centre to support its business. Mandala is using Co location closed rack 14U and Dedicated Line 4, 5 Mbps CIR 1: 1 with Local Loop 100 Mbps. Having to realize that Biznet services has meet its standards, Mandala trusts Biznet could give more benefit to their business. "We've passed series survey before decided to choose Biznet as the best provider to support our business operation. With wide fiber optic coverage network and direct peering to international link, It is easier for our customers and agents to access our website and application. Beside that, Biznet also has a stable International redundant connection". Marked Raymond Chatab, the IT Head of Mandala Airlines. In 2007 an experienced international management team was recruited with the mandate to aggressively transform Mandala into an efficient, safe, reliable, modern generation company to provide added-value for the customers. The strategic goal is to grow Mandala into one of the leading airlines in Indonesia and the region. Within one year of its acquisition, Mandala Airlines has succeeded in transforming its image of a military-owned business into a modern airline that satisfies international standards of safety. Mandala has a wide network services into 17 flying routes all over Indonesia using Airbus plane in providing on-time reliable services. Mandala offers a various products for their passengers

# **Mandala Airlines**

in choosing flight ticket according to their need such as Ultra Saver, Ultra Flex and Mandala Priority. In addition, Mandala also in partnership with Citra International Underwriter (CIU) in providing uncomfortable trip insurance. Until today, Mandala has more than 1000 employess which placed within all over Mandala flying route.

The Small Medium Business in Indonesia keeps growing after the economic crisis. Based on the HSBC's survey, "Emerging Markets Small Business Confidence Monitor", there's about 13 percent of Small Medium Business in Indonesia has increased their capital investment in the second semester of 2009. This has made Indonesia as the third most optimistic Small Medium . Business in Asia after India and Vietnam.

There is a modern concept of Small Medium Business these days known as SOHO (Small Office/Home Office) which grow fast since the economic crisis. SOHO increasingly grows along with the development of the communication technology. This is shows how people in business effectively gain benefit the use of internet into their business.

# *for your* **Small Medium Business**

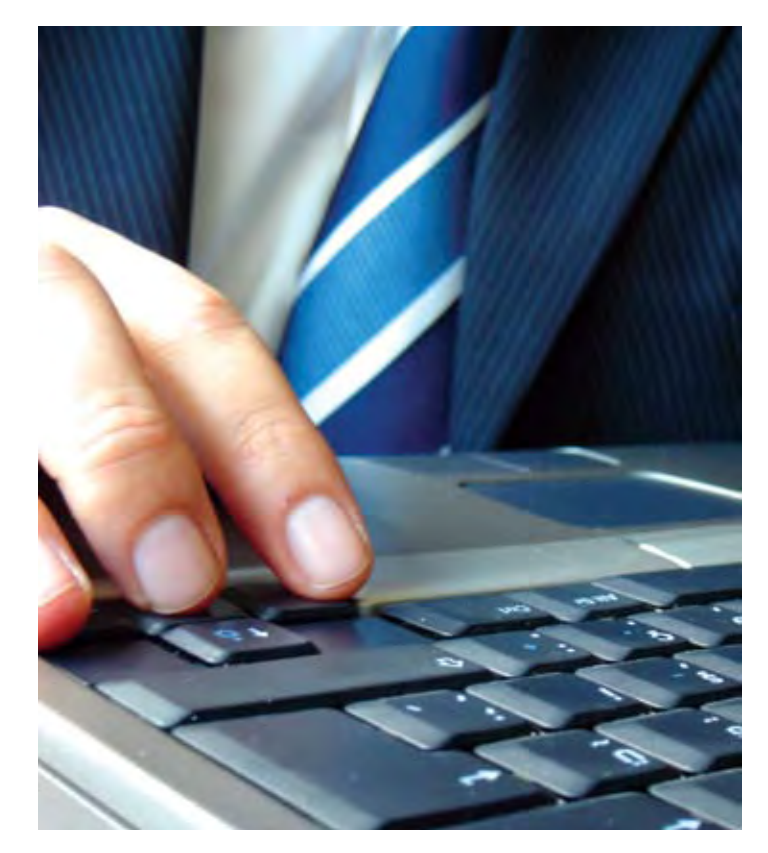

A new International Survey which provides insights Into U.S. and European Small Businesses Perceptions of Internet and E-Commerce, bring the result that effective use of the Internet to increase revenue is the key to success. (*http://www.soho.org/Technology\_Articles/SB\_Growth.htm)*

PT Mandala Airlines was found on April 17, 1969 by the Army (Kostrad). In April 2006, Mandala was sold to Cardig International (Indonesia) and Indigo Partners (AS). Both Investors recognized the huge potential of Indonesia's growing market and the requirement for a well run modern generation airline.

> For More Information about Mandala Airlines, please visit **www.mandalaair.com**

# **Are you running a Small Office Home Office too? Thinking of having a reliable internet for your SOHO?**

It is important to think wisely before choosing the right Internet connection to support our business. There are many types of Internet connection and claims to be the fastest. Having many options can make the decision-making process harder. We have to analyze which one could bring more benefit to our business. It is important not to be easily tempted by the promotion that is offered by each provider. You should learn more about the technology that they use. In terms of technology, rest assured, you can think MetroNET as your choice of having a high quality internet connection with affordable price for your business.

MetroNET is a Broadband Internet service which suitable for your business. With several options available from 1 to 10 Mbps, allows you to select variety of access speed, depending on your requirement and budget. MetroNET uses Biznet Metro Fiber Optic infrastructure to deliver the fastest and the most reliable service. You can have a fast and reliable internet with a fiber optic network with a competitive price.

MetroNET Features :

- Local loop & Internet Access service up to 10 Mbps
- Secure, fast and very reliable
- Cable connector has RJ-45 Ethernet interface, can be connected directly to your existing router, firewall, proxy or LAN switch
- 1 Public Static IP will be provided for MetroNET 2 Mbps or greater service only, others will use DHCP Private IP
- Direct peering with several Tier-1 provider in the world, huge bandwidth capacity for International & Local
- FREE Biznet Linux Web Hosting 500 MB
- Optional max3 phone Broadband Phone Service

Having a fast and reliable internet connection will definitely increase your business's productivity when it comes to the network that supports the company's daily activities. We are available on a wide coverage area in more than 300 buildings in Jakarta, Bali, Bandung and Surabaya.

For inquiry, please email our Account Manager at **sales@biznetnetworks.com** or Call Biznet 500988. You can also visit **www.biznetmetro.com** for price list information and network coverage.

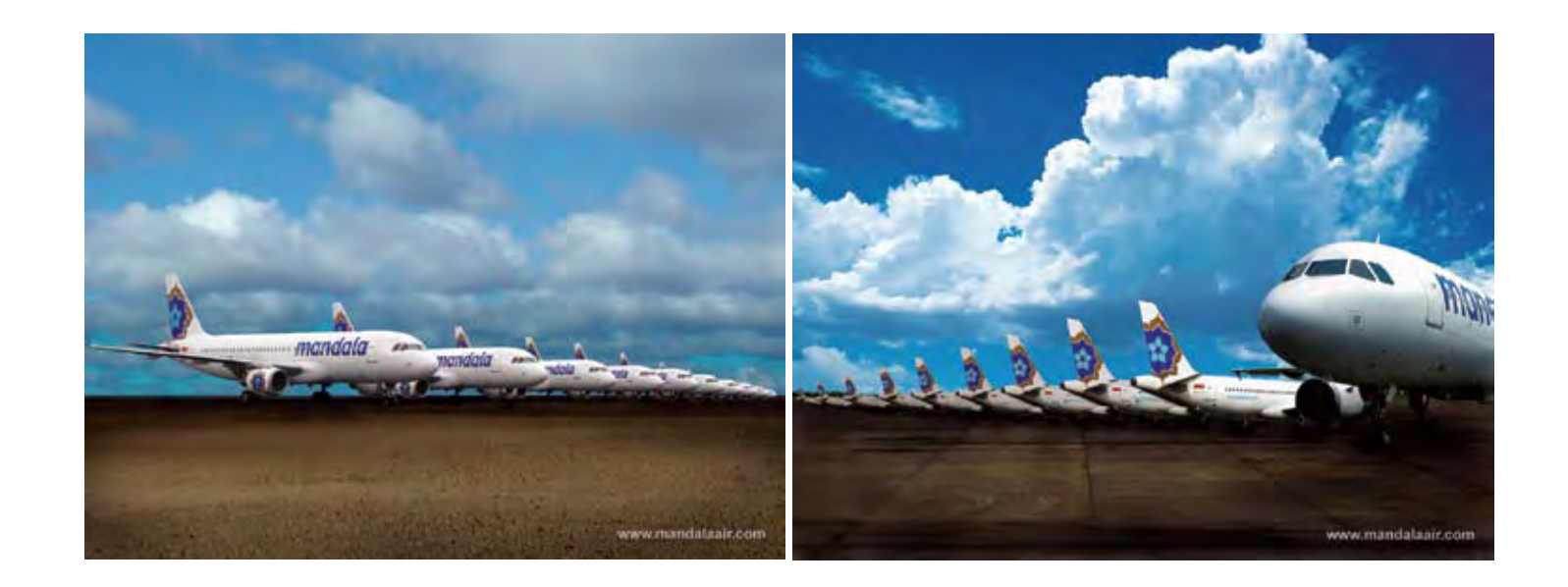

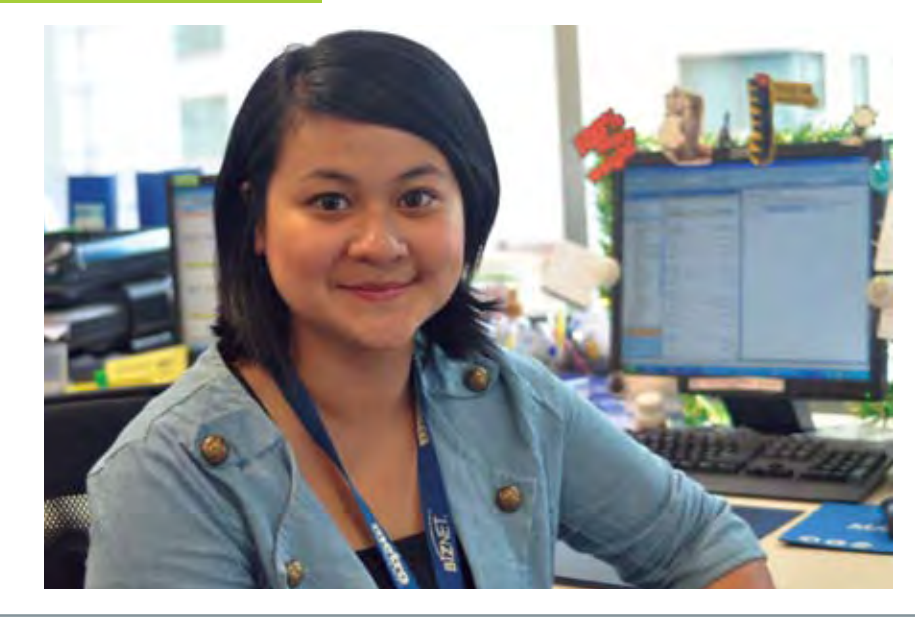

# **Riska Apricia**

## **Corporate Communication Supervisor** riska\_apricia@biznetnetworks.com

# **Jemmy Amran**

**Inside Sales Manager** jemmy\_amran@biznetnetworks.com

to do. "The job actually requires me to do several things, from processing the administrative side of an incoming order, arranging all the necessary permits for

Riska Apricia, usually called Ika, joined Biznet as Marketing Communication Support on 2007. She attended University of Indonesia from which she received a Master Degree of Communication Management on 2009, two years after she finished her Bachelor study from the same university.

In 2008 she was transferred to a new division, Corporate Communication and later on April 2009 she was promoted as the Corporate Communication Supervisor. Untill now, Ika is carrying out press release, media plan development, and media relation activity. Not only that, along with the creative team, Ika also

It was in 2001 when Jemmy received his Economy Management Bachelor's degree from the Bung Hatta University Padang, Western Sumatera. In October 2006, he got his start with Biznet Networks, recruited as a Telemarketing Staff. He found his feet quickly and soon garnered praise for his committed approach towards work. "Being a Telemarketing Staff requires a certain composure, and it is definitely not an easy job." Jemmy says. "But I believe that anyone who has a positive outlook, and a willingness to provide great service, will be able to get the job done" he explains further.

In 2007, his division was renamed as Inside Sales Division, and he then became an Inside Sales Staff. His enthusiasm shines through when asked what exactly does his job requires him

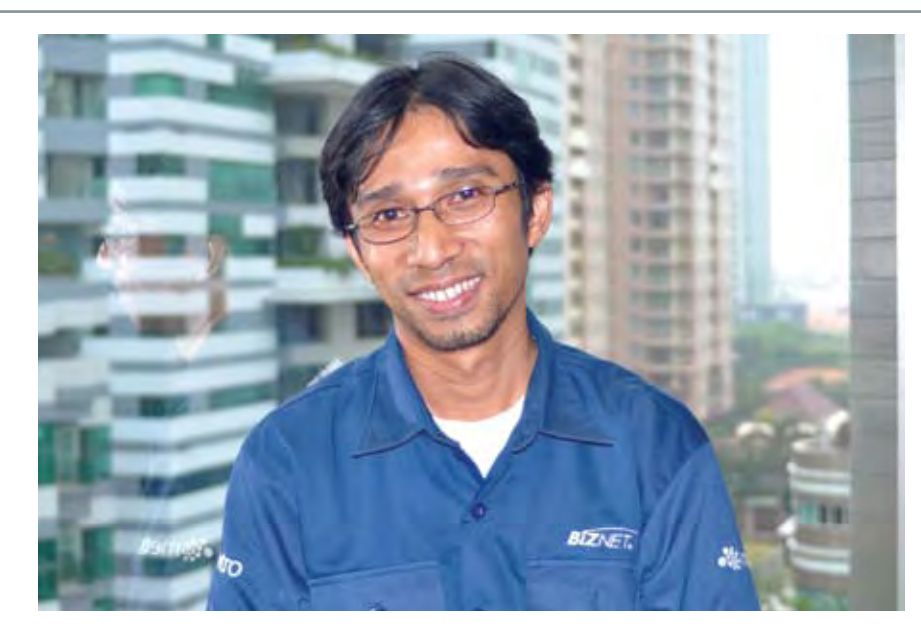

responsible in preparing the above and below the line advertising material and developing quarterly newsletter which lately turned out as the Inspire Magazine.

Passionately, she answered that culinary as her main interest when this expressive young woman was being asked about her hobby. As her love for food, she wouldn't mind if it would affect her body shape although she often is being teased about. Apparently, she also travels a lot. "I personally think that the world has a lot to offer, so might as well explore it by traveling" said Ika. Not forget to mentioned, watching movie and making scrapbook are also her hobbies. She

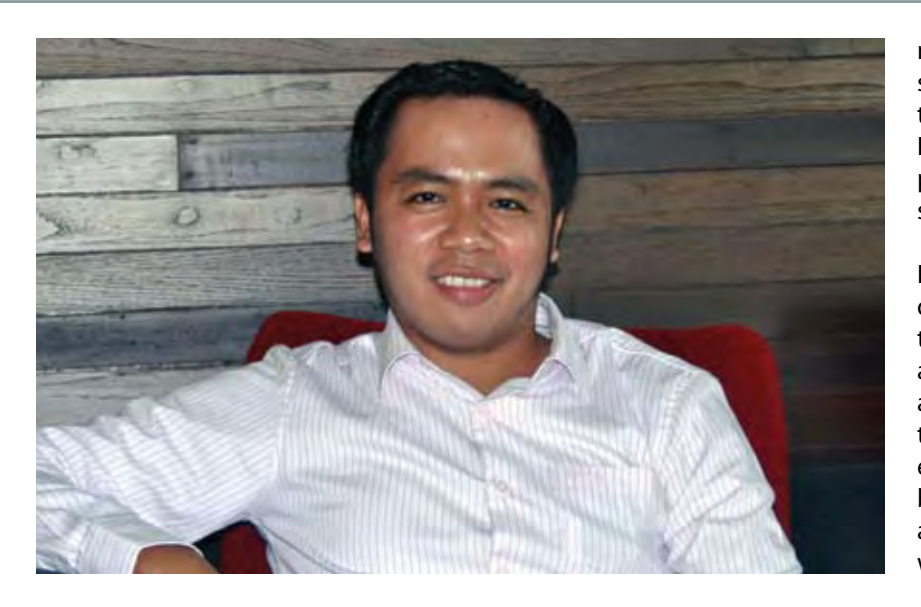

called it as her stress-healer because those hobbies could definetely calms her down when she felt upset.

Ika known as a humourous and energetic person among her colleague. On weekend, Ika has list of activities to spend. She likes to go out, watch movie, do scrapbook and also learn to cook. Working at Biznet for almost 2 years, Ika hopes Biznet will even become a bigger telecommunication company in the future and of course Biznet could enhance its reputation amongst the other companies in telecommunication industry.

**Customer Loyalty Executive** anton\_sudjarwo@biznetnetworks.com

*"I hope Biznet could enhance its reputation amongst the other companies in telco industry."*

*"I believe that the company is moving towards the right direction in realising the ambition"*

field projects, scheduling installation work, and also processing the data input in the billing so that Finance can process the invoice". Jemmy explains thoroughly. He explained further that he feels happy and fulfilled with the work he does, and as long as he keeps a detailed eye, he is certain that he can do a good job.

The same enthusiastic smile broadens ever wider when asked about the things he does in his free time. He quickly pointed out that his interests include listening to music and cooking. "My two hobbies might not seem to be related, but in a funny way in actually does." Jemmy exclaims with a smile. "Great cooking is about harmony, and what

Anton graduated from STT Telkom Bandung in 2002, getting his Bachelor's degree in Electrical Engineering. He has been with Biznet since January 2006, and has excelled through the ranks of

Biznet's corporate ladder. He got his

start as a Customer Care Specialist, and immediately showed great enthusiasm towards his work. Through his wide array of skills and excellent character, he has managed to execute his tasks very well and achieve what was demanded of him with great commitment. It did not take long for him to be noticed, and he soon moved on into other positions in Biznet Networks.

He has been trusted with various positions, from being appointed as Corporate Business Specialist in May 2006, a Branch Manager of the Central Jakarta Branch in June 2008, and his

latest post, a Customer Loyalty in October 2009. He approaches his latest responsibility with the qualities that has served him well as a professional, " In all of my positions, I always try to make sure that I've tried to work my hardest and be passionate in every aspect of my work" states Anton. He believes that his new role will be challenging, but is determined to succeed.

Getting his hands busy at work does not mean Anton forgets about unwinding. As a person who believes that life needs to be balanced, Anton counts tennis and traveling as his main hobbies. His weekends usually entail a couple of

> better place can you find better harmony than in great music?" He explained further how he likes to try cooking new menus with his wife during the weekend.

> His hope for Biznet Networks in the future is simple yet ambitious. "I've been with this company since 2006, and I hope to be with this company for many years to come. I certainly wish that I will be a witness of this company's ascendancy to be the company with the largest fiber optic network in Indonesia", states Jemmy. He believe that the company is moving towards the right direction in realising this ambition, and stated firmly that all of the employees have their part in achieving the goal.

*"I believe Biznet has all the ingredients to be a leading telecom company"*

# **Anton Sudjarwo**

matches with friends at his local tennis court, and spending some quality time with his family. From time to time, he tries to travel as much as he can. He explained how seeing the world is a great passion of his, and it brings him such a pleasure to see new places and meet new people.

Finally, when it comes to his hopes of Biznet's development in the future, his cheerful demeanor turned serious, "I've been a witness of Biznet's arrival as an internet provider with fiber optics as its technology. I certainly take great pride in this company, and would like to see through the excellent work the company has done so far. I believe that Biznet has all the ingredients to be a leading telecommunications company, and it would be up to all of us to show that we can do it".

 $\bullet$ History

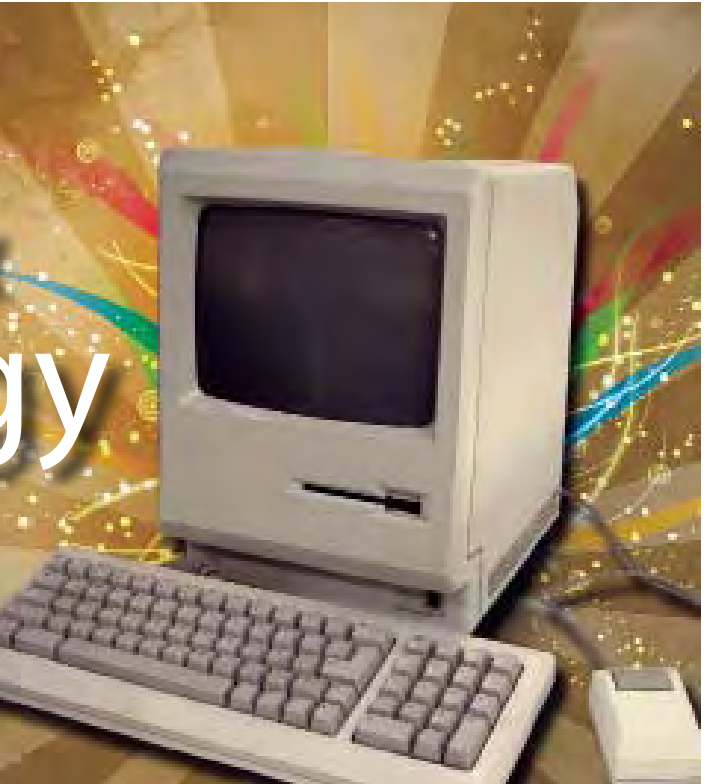

**The first Internet development was ARPA's most important discovery which was switching package in 1960**. Switching package is a message delivery that could be break into small packages that each can go through several route alternative if on of the route may be broken in accessing the preordain destination. The switching package also enables the network to be used together to make more connections, differed with telephone line that needs certain route to make a connection. When ARPANET became United States national computer network in 1969, switching package was used comprehensively as communications method in exchange of the switching circuit that is used on the public telephone. **Internet's second development in internet history was the infamous development of the network protocol layer because it is majorly used at present, which is the TCP/IP (Transmission Control Protocol/ Internet Protocol)**. Protocol is a collection of rules for connecting between network. The protocol was developed by Robert Kahn and Vinton Cerf in 1974. With the standard protocol and approved widely, the local network that is spread in several places can be connected and build a giant network, even now it has cover the world. The network that uses this internet protocol is what we call now as the internet network.

**Started in 1957** through the Advanced Research Projects Agency (ARPA), the United States were determined to develop an integrated communication network that connect the science community and the military. This was set by the Cold War between United States and Soviet Union ( Soviet launched the Sputnik in 1957)

# Internet & Technology

# Biznet Milestone

Biznet Networks established in 2000 as an Internet Service Provider to provide Internet solutions for business customers. In 2000, Biznet was using the Wireless and In-Building Ethernet Technology, with the support from a committed and the best engineering team, Biznet Networks started to build its way towards becoming one of the leading Network Service Provider in Indonesia.

With the emerging demand of a very reliable network infrastructure, Biznet Networks realized a lot of companies are depend on a good infrastructure to manage their business. After several research and development, Biznet Networks Engineering Labs Team considered fiber optic as the best network and soon started to deploy the fiber optic network around Jakarta.

# **2005 2006**

Biznet expanded coverage to cover more CBD area such as Thamrin, Gatot Subroto and Simatupang area. Total distance 50 KM.

Biznet set up new direct link to Japan and peer with Japan Internet Exchange (JPIX).

The first development of Fiber Optic Network in Sudirman area with ring configuration using Metro Ethernet technology.Total distance 10 KM.

# **2007 2008 2009**

Biznet expanded Greater Jakarta. Total distance 250 KM.

Biznet launched Metro FTTH Network, the first Fiber To The Home network in South East Asia.

Biznet expanded Metro Fiber To The Home Network (Metro FTTH) to Bali Island with total around 30 KM of route installed. Total distance 1200 KM.

Biznet deployed Biznet InterCity Network between Serang and Bandung to provide connectivity along those areas. Total distance 1000 KM.

**Our** 

path to

**success**

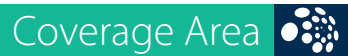

**• 第 Coverage Area** 

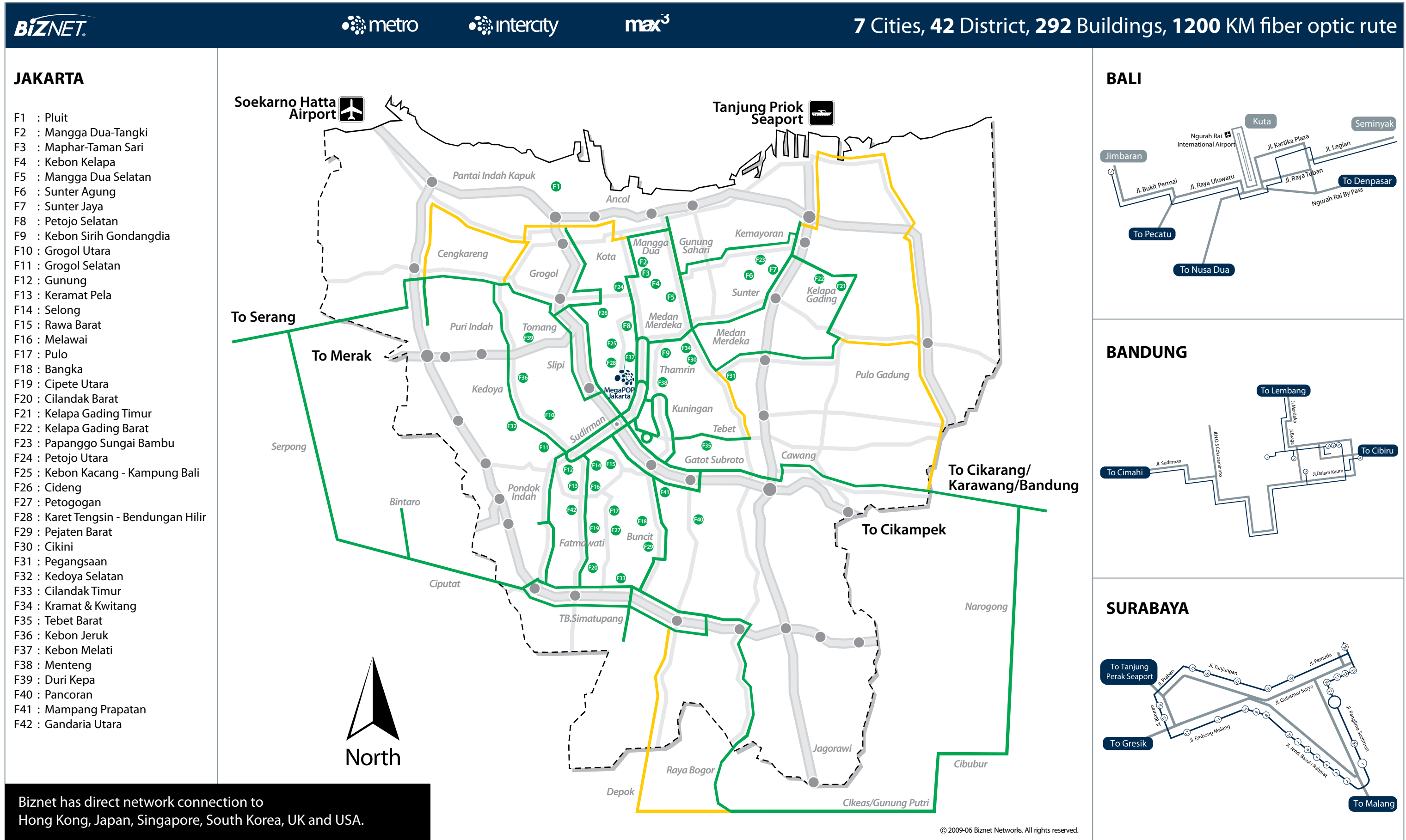

**Biznet Powered Building** 

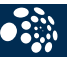

# **Biznet I**

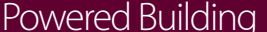

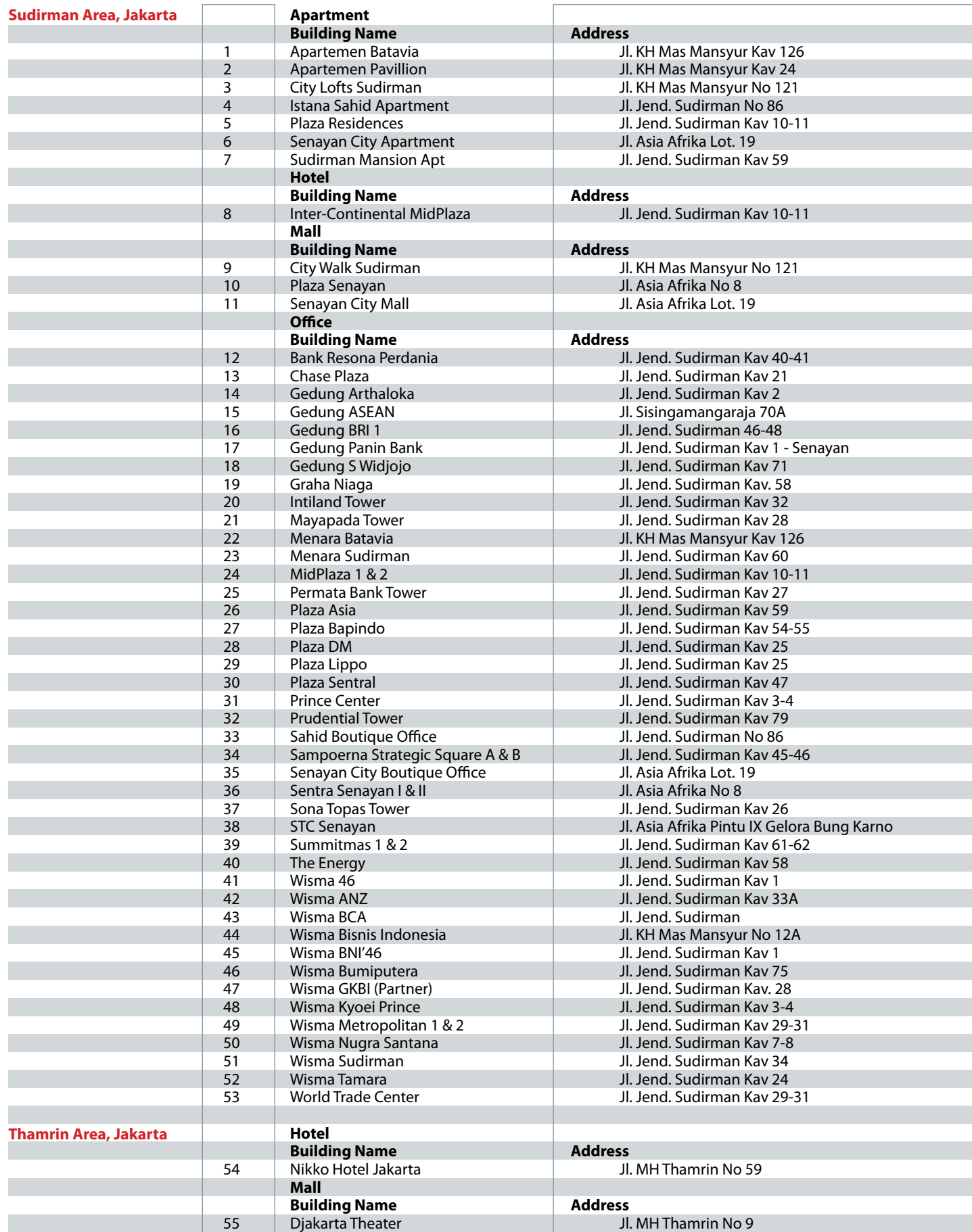

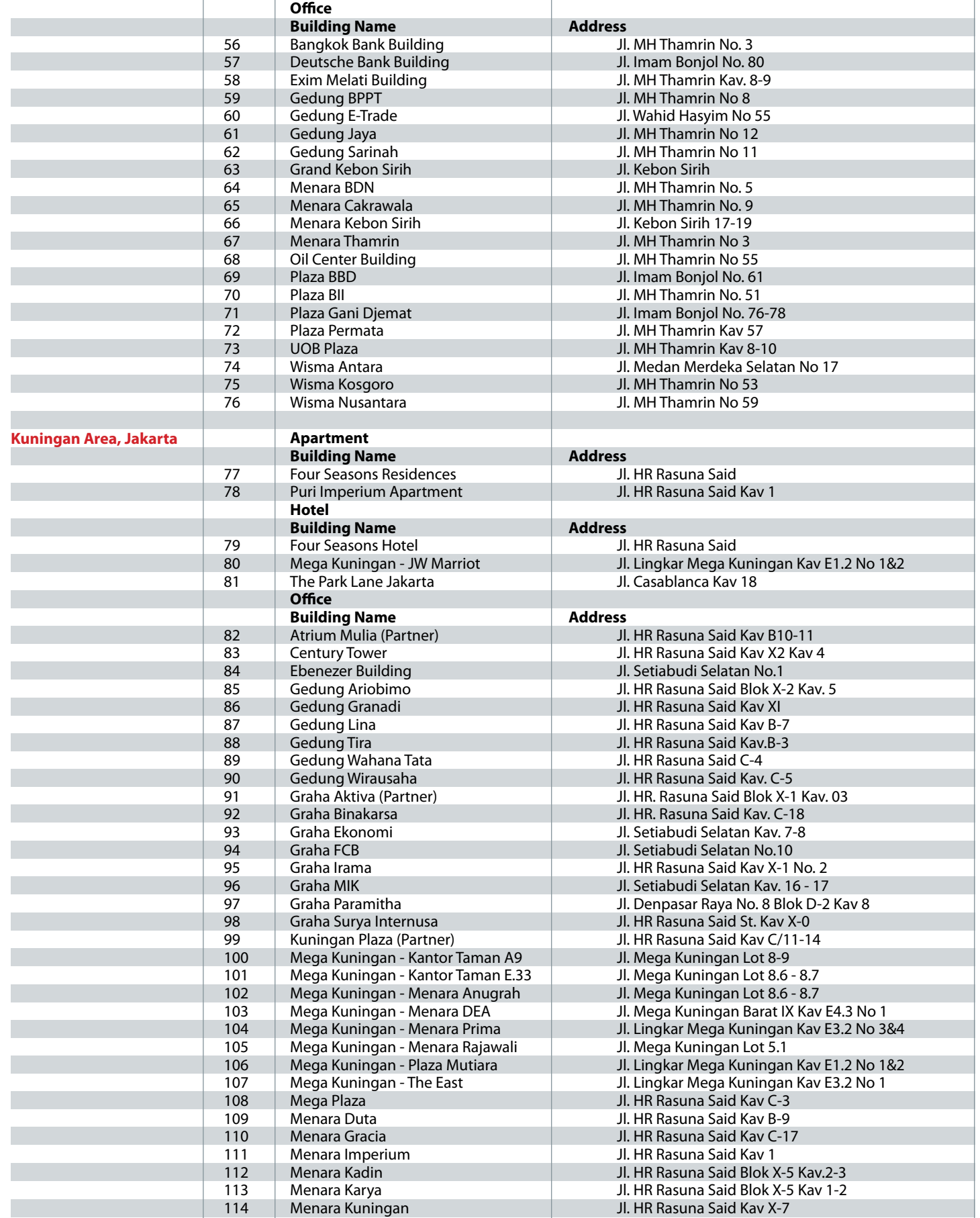

**Biznet Powered Building** 

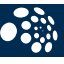

# $\bullet$

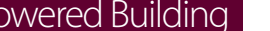

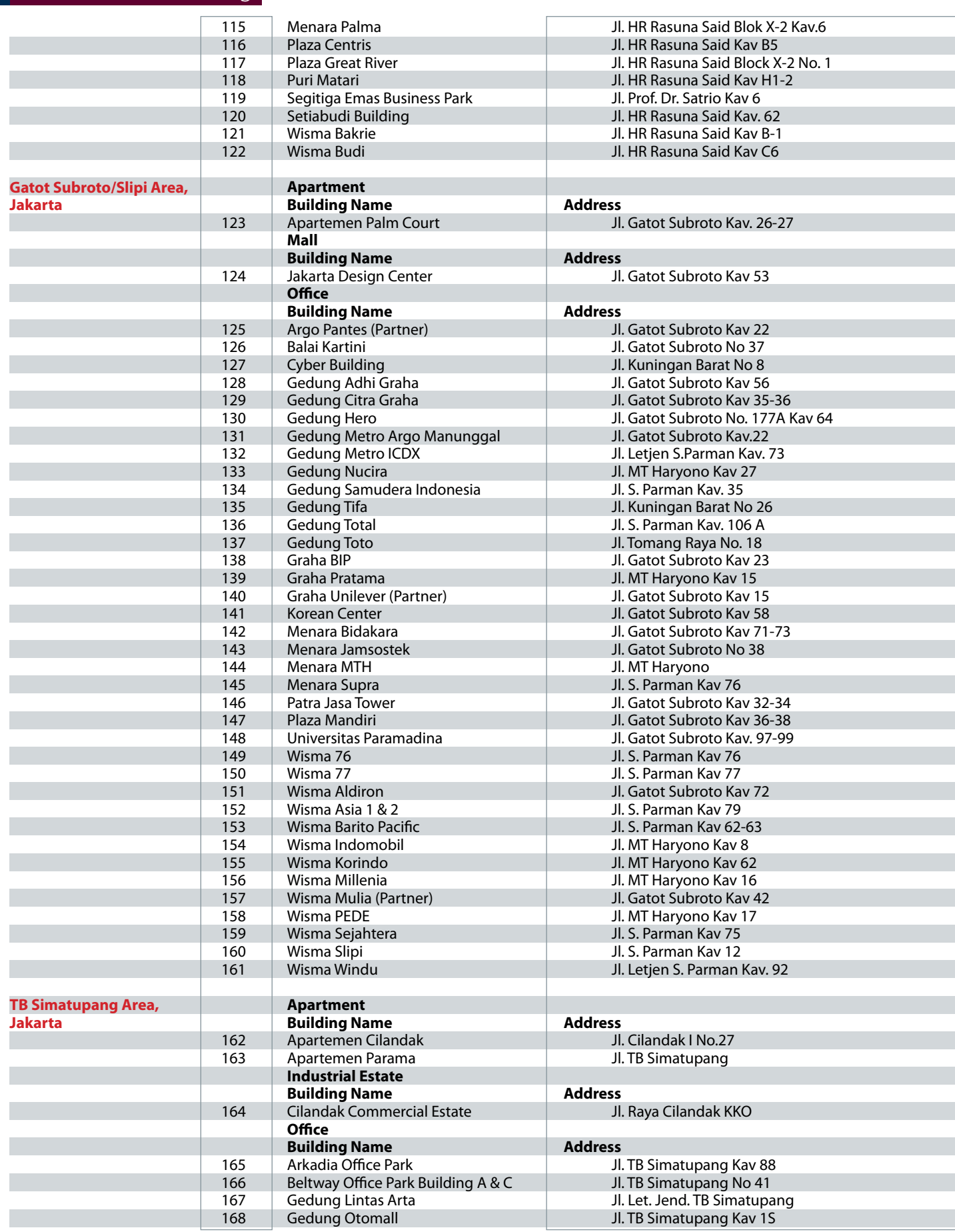

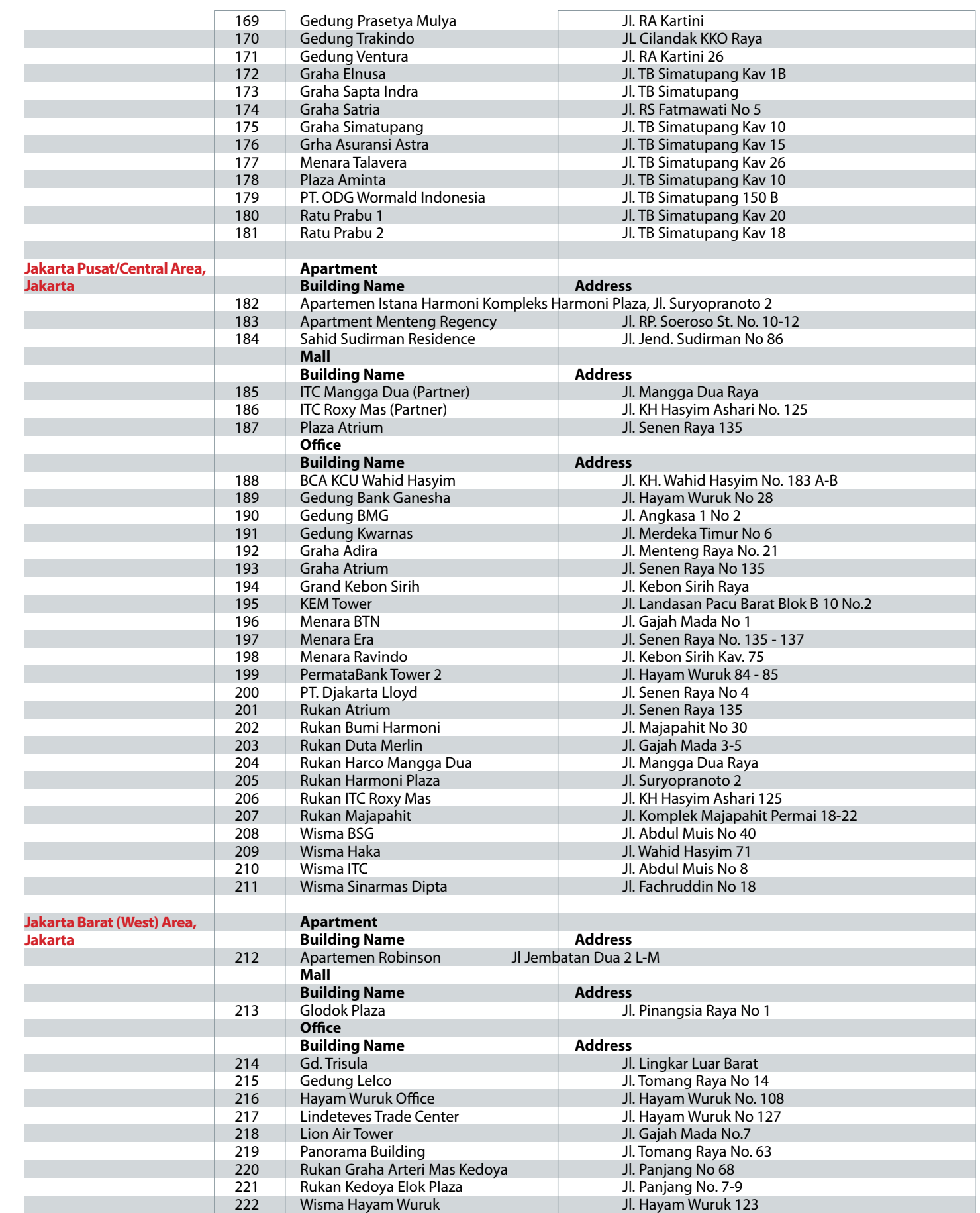

# **Biznet Powered Building**

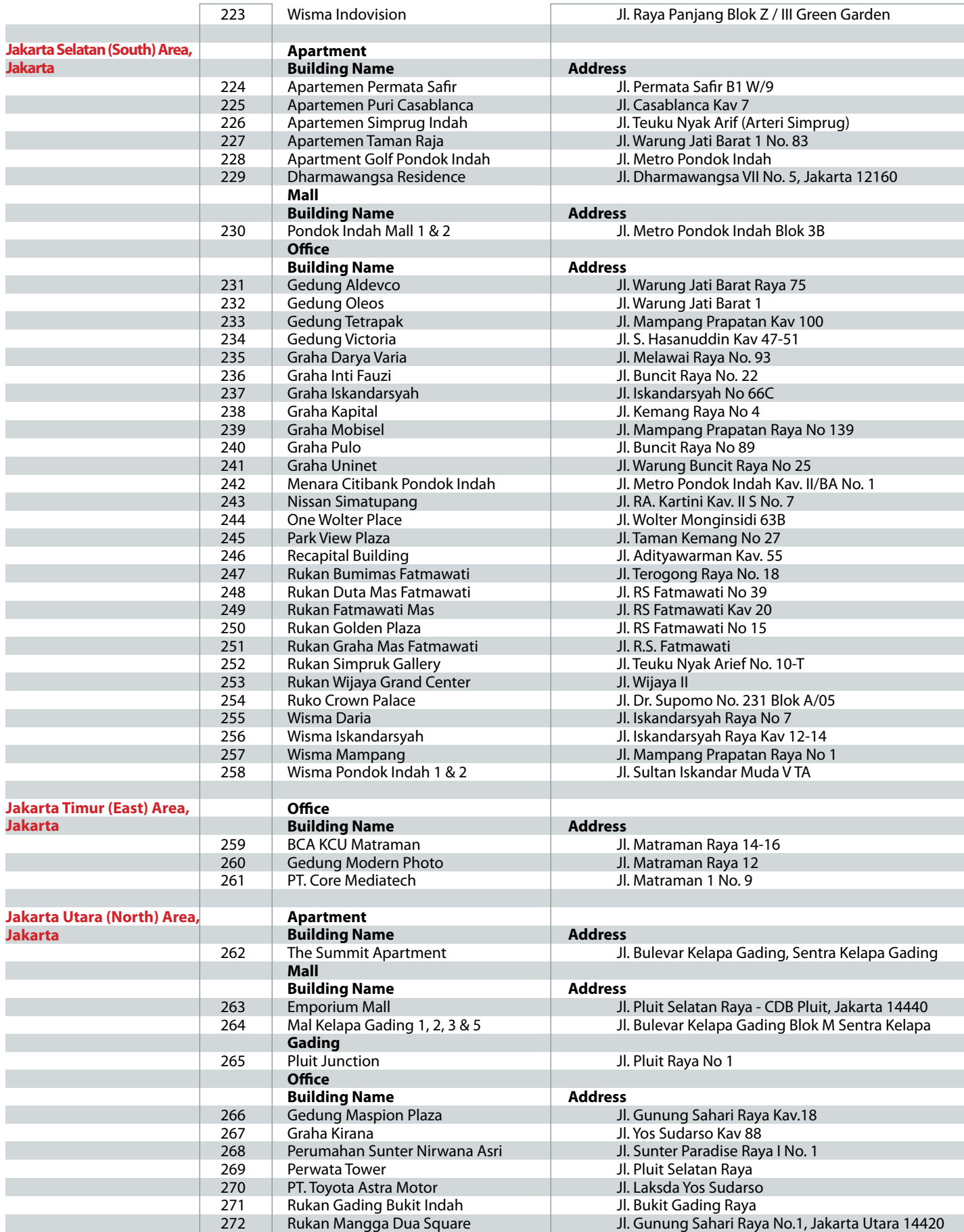

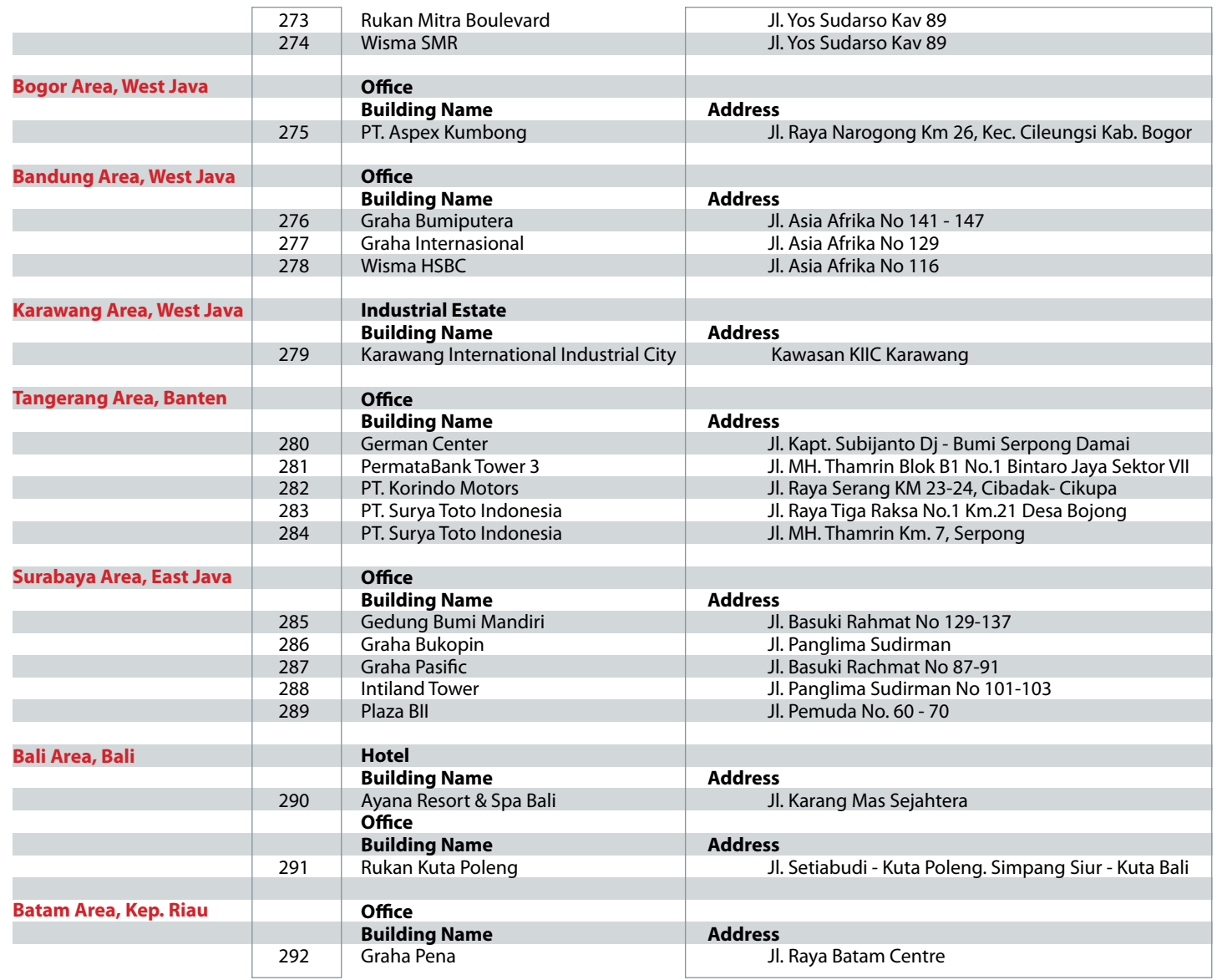

For updated coverage area, please visit **www.biznetnetworks.com**

**Call Biznet 500988 | Jakarta +62-21-57998888 Fax Jakarta +62-21-5700580 | Bandung +62-22-4267080 | Bali +62-361-708917 | Surabaya +62-31-5349389** Palo Alto, California London

# **Global IP Transit**

Internet has become a critical network infrastructure to support business application as well as personal communication. Both business and residential users demand the best service, network performance and pricing to accommodate their requirements. To support those requirements, Biznet Global IP Transit Service is the best choice for stable and robust solution.

As one of the leading telecom infrastructure company in Asia, Biznet offers Global IP Transit with redundant equipments, ultra high-speed connections to all the major Internet backbones and Internet Exchanges, and ensuring routing and bandwidth allocation available at all time. Biznet Global IP Transit is the best choice for you and your customers.

Biznet Global IP Transit services provide direct connection to multiple Global Tier-1 Internet Providers and leading Internet Exchanges in the world. Using our service removing the hassle to negotiate direct peering agreement with major content providers in Asia, Europe and USA.

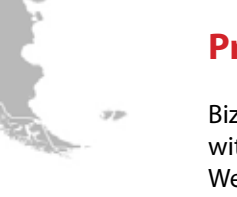

# **Proven Performance**

Biznet Global IP Transit provides you with a superior Internet experience. We guaranteed 99.8 percent Service Level Agreement (SLA) uptime, the lowest packet loss and latency, direct connection to major Internet Exchanges in the world using multiple submarine cables as redundancy. Many telecom carriers, ISPs and enterprises have been using this network since year 2000.

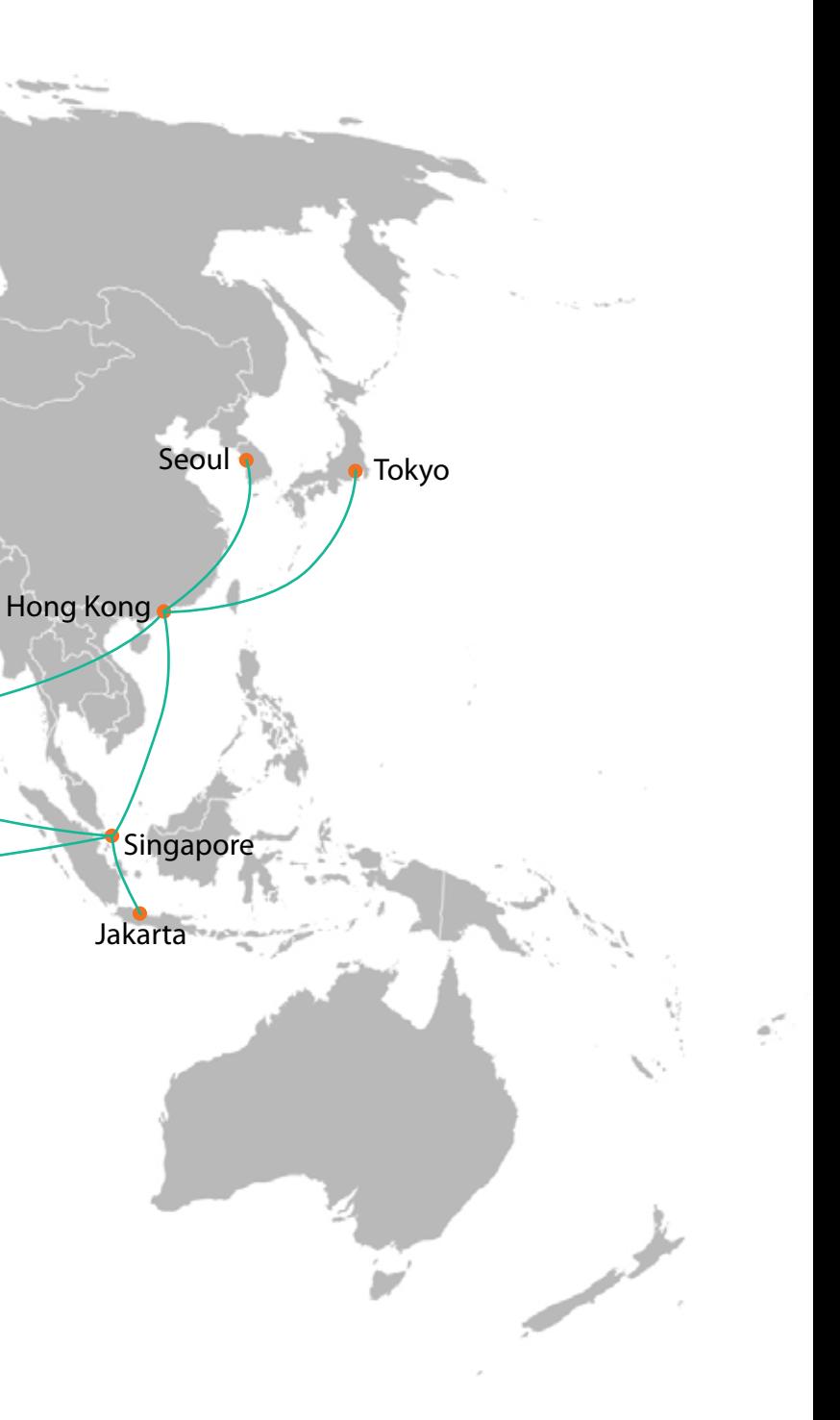

# **Global POPs Location**

Biznet GlobalPOP located in Jakarta - Indonesia, Singapore, Hong Kong - China, Tokyo - Japan, Seoul - South Korea, Palo Alto - USA and London - UK. Biznet is actively expanding our GlobalPOP coverage.

# **World-Class Premiere Care**

Biznet Premiere Care is the heart of our proactive support service to our customer. Network performance constantly monitored 24x7 at Biznet Global Network Operating Center facility in Jakarta, Indonesia. With multiple support level system to ensure all the issues resolved quickly and effectively to minimize downtime for you and your customer satisfaction.

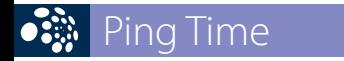

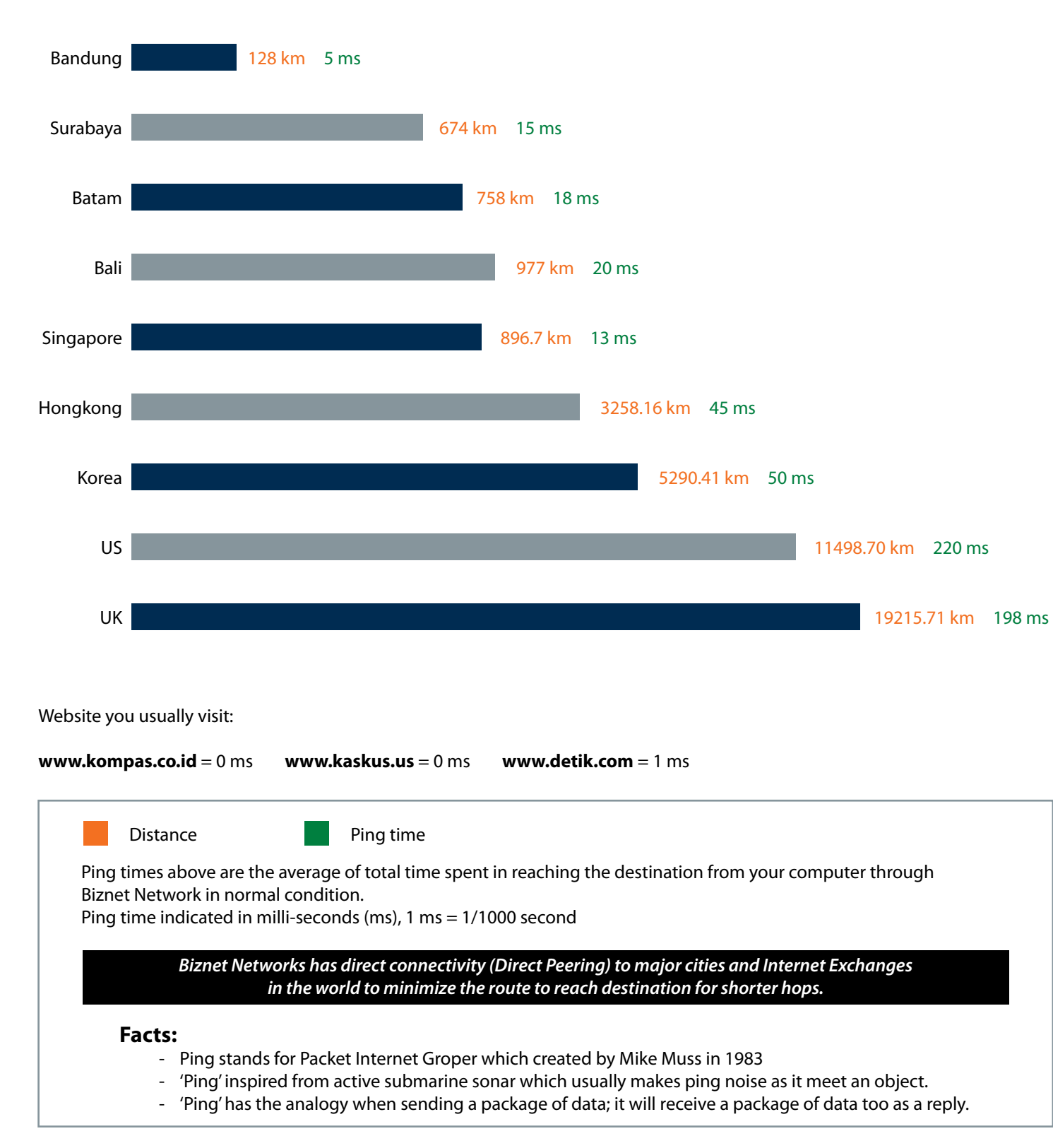

# **From Jakarta**

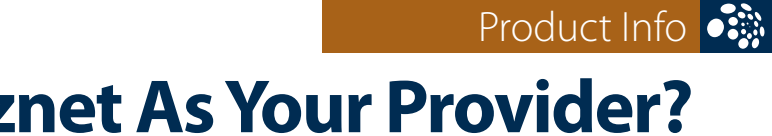

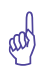

# **Why Do You Choose Biznet As Your Provider?**

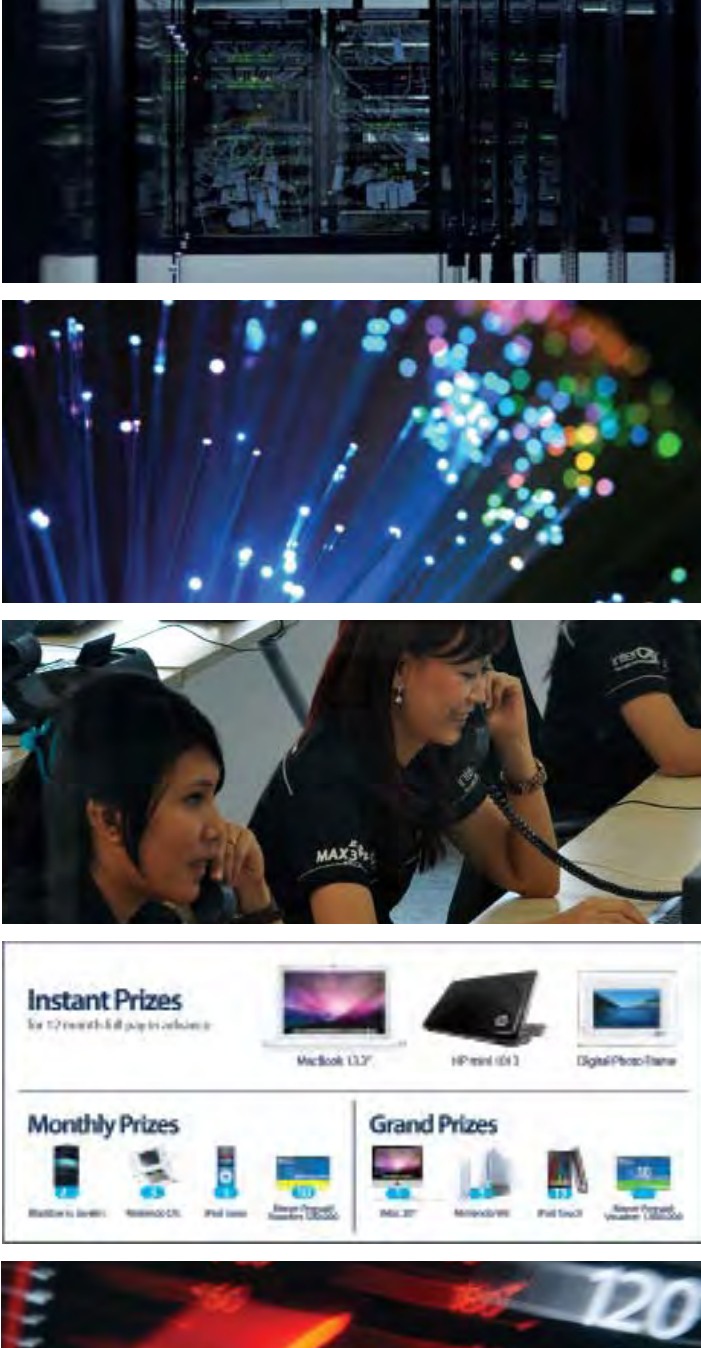

**ENOUGH SAID?**

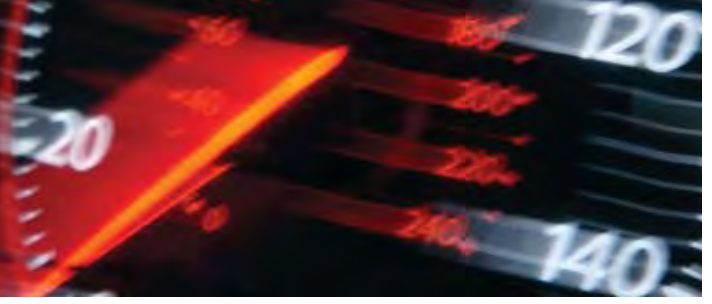

For product information or any other inquiries, please contact our Account Manager via **call biznet 50988**, email **sales@biznetnetworks.com** or visit us on the web at **www.biznetnetworks.com**

One of the leading telecommunication provider in Indonesia

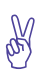

Using Fiber Optic, that provides the most reliable network connection

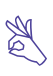

24 hours professional customer care

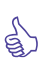

Endless cool monthly prizes

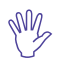

World Class Speed

# **STORE LOCATION**

## **max3 store sudirman**

Address: MidPlaza 2, 8th Floor Jl. Jend. Sudirman 10-11, Jakarta 10220 Phone: +62-21-57998888 Store Hours Mon - Fri: 9:00 - 17:00 Sat - Sun: Closed

# **max3 store pluit**

Address: Perwata Tower Ground Floor Jl. Pluit Selatan Raya - CBD Pluit, Jakarta 14440 Phone: +62-21-57998861 Store Hours: Mon - Sun: 9:00 - 17:00

## **max3 store kemang**

Address: Jl. Kemang Raya, Jakarta 12730 Phone: +62-21-57998862 Store Hours: Mon - Thu: 9:00 - 17:00 Fri - Sun: 9:00 - 20:00

## **max3 store kelapa gading**

Address: Mall Kelapa Gading 1, Lt. 2 # 368 A & B Jl. Boulevar Kelapa Gading Blok M, Jakarta 14240 Phone: +62-21-57998863 Store Hours: Mon - Sun: 10:00 - 22:00

## **max3 store kuta bali**

Address: Komplek Pertokoan Kuta Suci Arcade no.6 Jl. Pantai Kuta - Bali 80361 - Indonesia Phone: +62-361-8781688 Store Hours: Mon - Sun: 09:00 - 17:00

# **OFFICE LOCATION**

**Jakarta Head Office** MidPlaza 2, 8th Floor Jl Jend. Sudirman Kav 10-11 Jakarta 10220 - Indonesia Phone: +62-21-57998888 Fax: +62-21-5700580 Office Hour: Monday - Friday 08:30 - 17:30

**Jakarta - Mangga Dua Branch** Gedung Maspion, Lantai 5A Jl. Gunung Sahari Raya Kav 20 - 27 Jakarta 14420 - Indonesia Phone: +62-21-57998812 Office Hour: Monday - Friday 08:30 - 17:30

## **Jakarta - Sunter Branch**

Graha Kirana, Lobby Level Jl. Yos Sudarso Kav 88 Jakarta 14350 - Indonesia Phone: +62-21-57998811 Office Hour: Monday - Friday 08:30 - 17:30

**West Java - Karawang Branch**

Graha KIIC Lt.2 Jl. Permata Raya lot. C1-B Kawasan Industri KIIC Karawang Bekasi 17530 - Indonesia Phone: Available soon Office Hour:

# **West Java - Bandung Branch**

Graha International, Lantai 3A Jl. Asia Afrika No. 129 Bandung 40112 - Indonesia Phone: +62-22-4267088 Fax: +62-22-4267080 Office Hour: Monday - Friday 08:30 - 17:30

## **East Java - Surabaya Branch**

Intiland Tower 9th Floor, Suite 5A Jl. Panglima Sudirman No. 101 - 103 Surabaya 60271 - Indonesia Phone: +62-31-5349388 Fax: +62-31-5349389 Office Hour: Monday - Friday 08:30 - 17:30

**Bali Branch** Komplek Kuta Suci Arcade no. 6 Jl. Pantai Kuta Bali 30361 - Indonesia Phone: +62-361-8781688 Office Hour: Monday - Friday 08:30 - 17:30

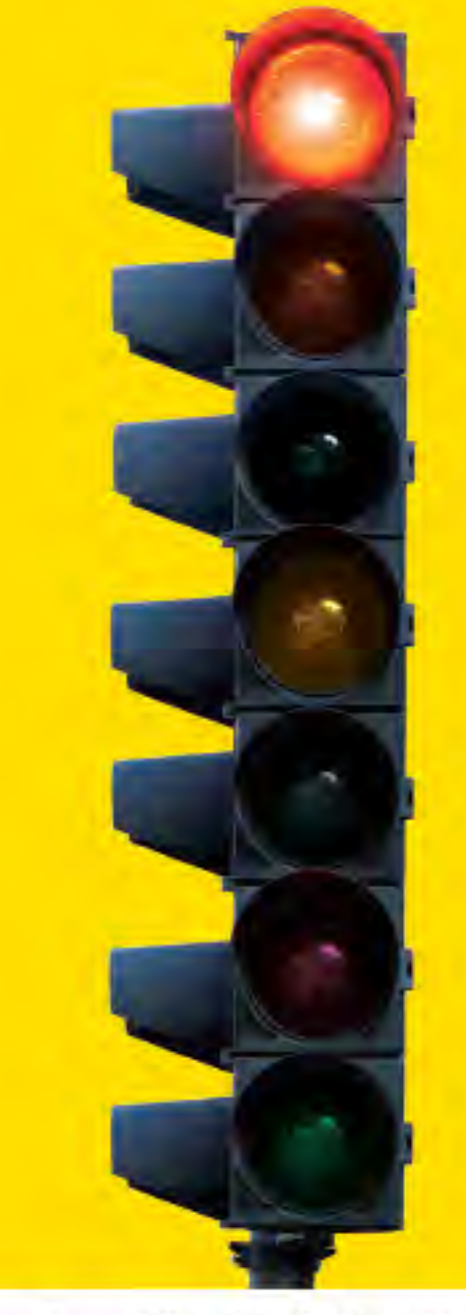

# why not use max3? the fastest broadband internet service via fiber optic 20Mbps

no more waiting no more disconnecting no more time wasted

Prepaid Broadband Internet Service for Residential/Apartment/Mall Users

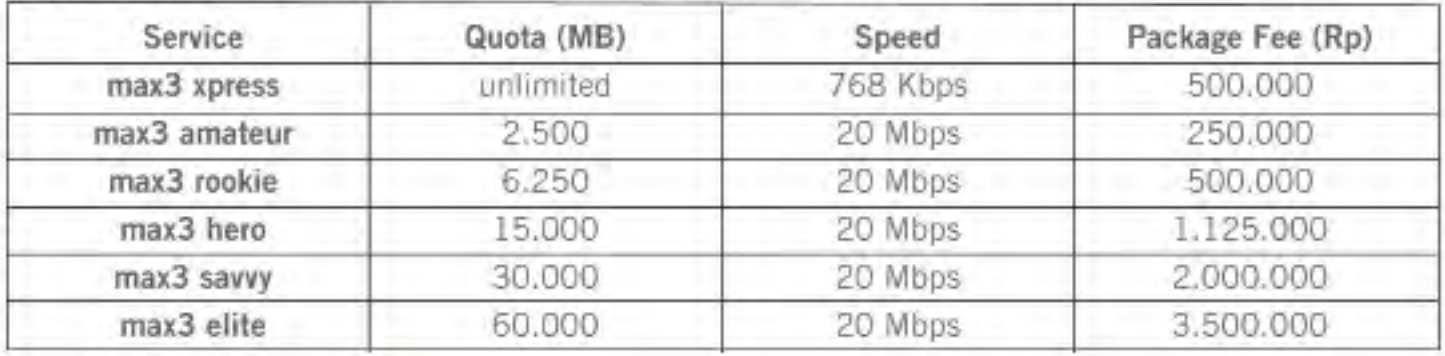

max3 call

max3 store

Prices above do not include tax 10%

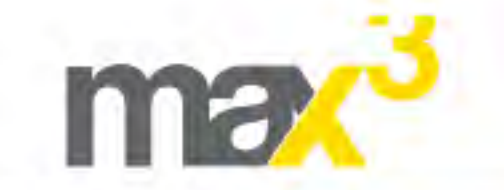

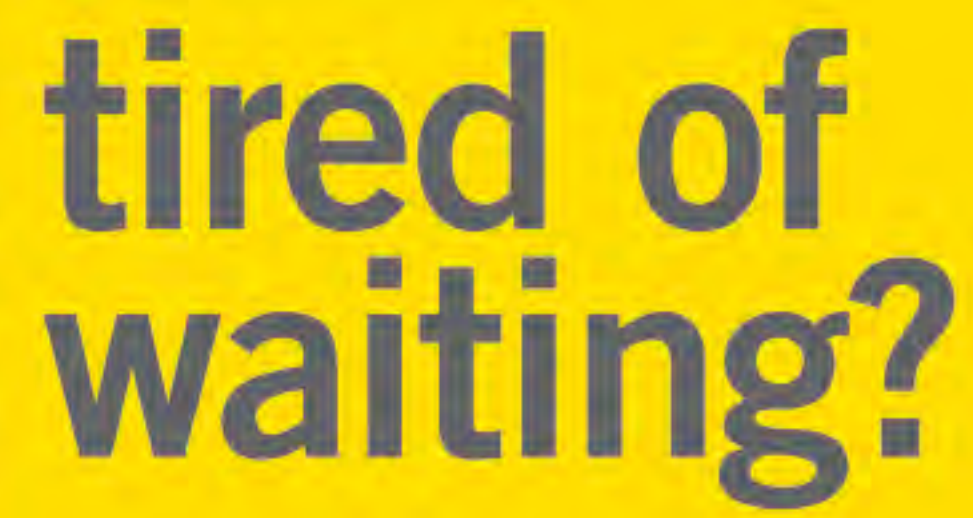

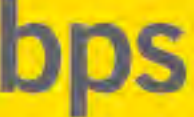

Jakarta +62-21-5799 8888 Bali +62-361-8781 688

Bandung +62-22-4267 088 Surabaya +62-31-5349 388

max3\_care@max3.co.id

www.max3.co.id

Jakarta sudirman kemang pluit kelapa-gading Ball kuta

Biznet has direct network connection to Hong Kong, Japan, Singapore, South Korea, UK and USA.

**INSIDE CAMPUS VIEW** 

# **LAKE VIEW**

Biznet Technovillage is an integrated high tech & modern village located in Cibubur area, West Java - Indonesia, with 9,000 m2 of Grade A Office Space and 6,000 m2 of Tier 3 Data Center, targeted for research, telecom, media and outsourcing companies for their operation office, research center, media production, outsourcing center and backup facility. It's located around 35 KM South of Jakarta, with direct access from Jagorawi Highway. It's also supported by Biznet Metro Fiber Optic Network for Data Communication and Internet services.

For further questions or inquiry about the facility, please contact our Enterprise Team via email enterprise@biznetnetworks.com or visit www.biznettechnovillage.com.

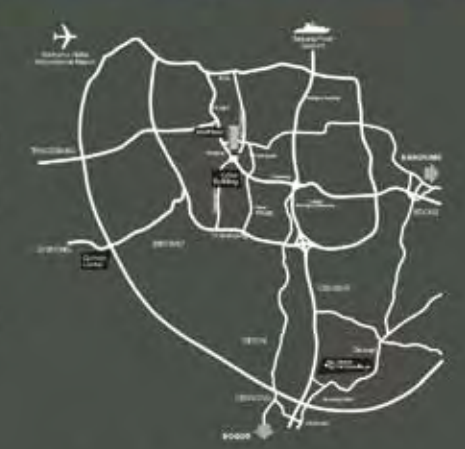

TIER 3 DATA CENTE

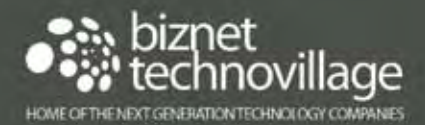

ANOTHER **BIZNET.** INNOVATION